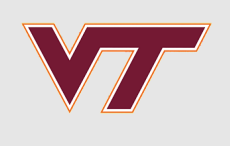

# **Introduction**

#### RSMs and Computer Experiments

Robert B. Gramacy ([rbg@vt.edu](mailto:rbg@vt.edu) : [http://bobby.gramacy.com\)](http://bobby.gramacy.com/) Department of Statistics, Virginia Tech

### **Plan**

- "Classical" RSMs, but only as a jumping-off point. **·**
- The interplay between mathematical models, numerical approximation, simulation, computer experiments, and (field) data. **·**
- Gaussian process (GP) spatial models, emphasizing **·**
	- surrogate computer modeling,
	- sequential design, Bayesian optimization, **-**
	- calibration, **-**
	- variable selection and sensitivity analysis, and more. **-**
- Uncertainty quantification, where statistics ought to monopolize but sometimes **·** doesn't.
- Machine learning methods: **·**
	- **-** "big-n" GP solutions (sparsity), non-stationary GP modeling, the frontier …

# **"Classical" RSM overview**

#### **RSM**

**Response surface methodology (RSM)** is a collection of statistical and mathematical techniques for developing, improving, and optimizing processes.

Applications historically come from industry and manufacturing, focused on

- design, development, and formulation of new products, **·**
- and the improvement of existing products, **·**

but also from (national) laboratory research, and with obvious military application.

The over-arching theme is a study of how

- **input variables** controlling a product or process potentially influence a **·**
- **response** measuring performance or quality characteristics. **·**

# **Terminology**

Consider the relationship between the

- response variable yield (y) in a chemical process
- $\cdot$  and the two process variables reaction time ( $\xi_1$ ) and reaction temperature ( $\xi_2$ )

```
yield <- function(xi1, xi2)
  \{x_i1 <- 3*x_i1 - 15
     xi2 <- xi2/50 - 13
    xil < -\cos(\theta.5) * xil - \sin(\theta.5) * xilx_i^2 <- \sin(\theta.5) * x_i^2 + \cos(\theta.5) * x_i^2y <- exp(-xi1^2/80 - 0.5^*(xi2 + 0.03*xi1^2 - 40*0.03)^2) return(100*y)
   }
```
**·** This toy example is really a variation on the infamous "banana function".

Here, the yield response is plotted as a surface above the time/temperature plane.

```
x_i <- seq(1, 8, length=100); x_i <- seq(100, 1000, length=100)
g \leq -\expand.grid(xil, xi2); y \leq -\text{yield}(g[, 1], g[, 2])persp(xil, xi2, matrix(y, ncol=length(xi2)), theta=45, phi=45, lwd=0.5,
     xlab="xi1 : time", ylab="xi2 : temperature", zlab="yield", expand=0.4)
```
By inspection, the yield response is optimized near  $(\xi_1, \xi_2) = (5 \text{ hr}, 750^{\circ}\text{C})$ 

image(xi1, xi2, matrix(y, ncol=length(xi2)), col=heat.colors(128)) contour(xi1, xi2, matrix(y, ncol=length(xi2)), nlevels=4, add=TRUE)

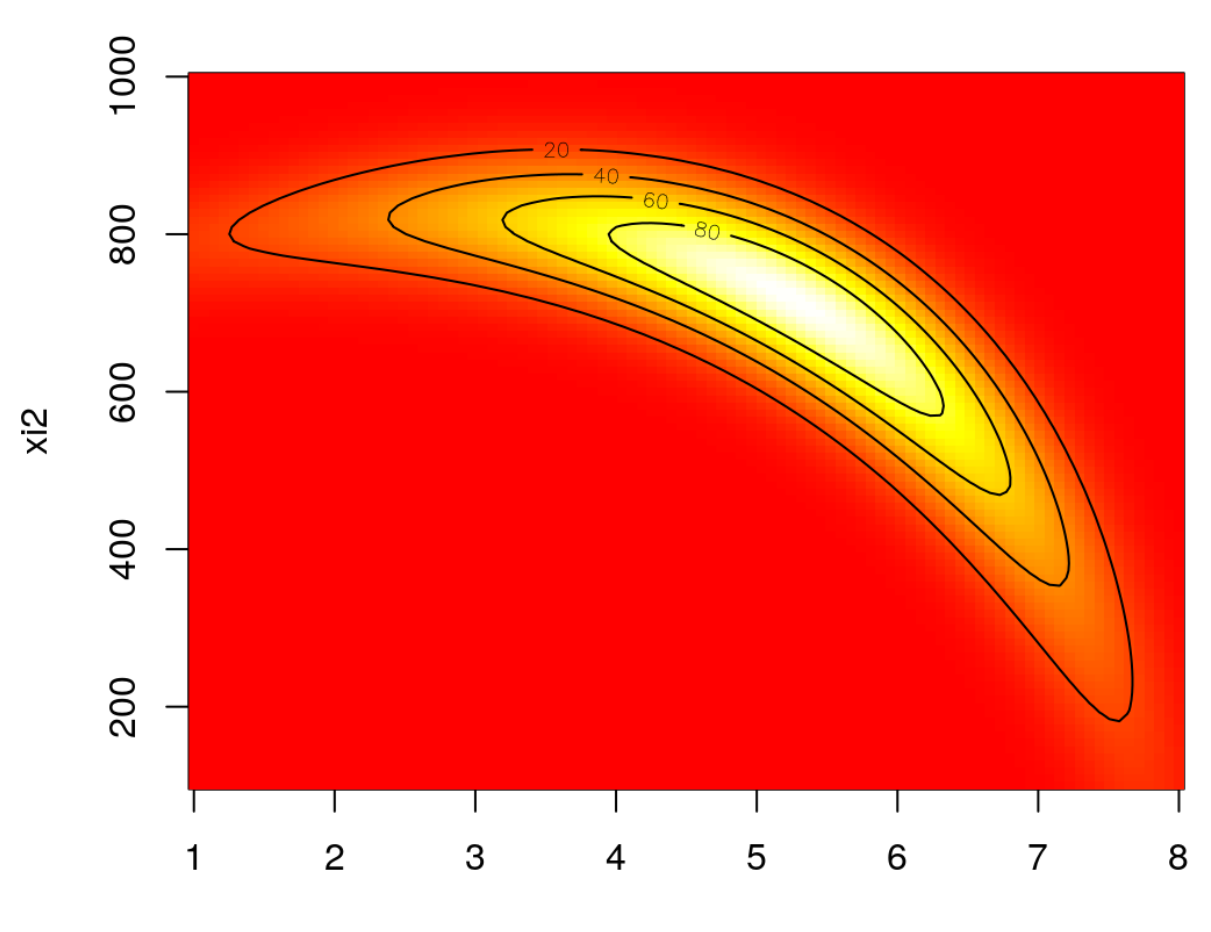

xi1

### **Easier said than done**

Unfortunately, in practice, the true response surface is unknown.

It is too expensive to evaluate yield over a dense grid, because

- re-configuring the inputs may involve restarting an intricate (manufacturing) process,
- or might require an upgrade of equipment, **·**
- or be otherwise inconvenient. **·**

Measuring yield may be a noisy/inexact process.

### **That's where stats comes in**

RSMs consist of the experimental strategies for

- statistically modeling the relationship between the response (yield) and process **·** variables;
- paired with optimization/sequential design methods for finding the levels or **·** values of the process variables that produce desirable values of the responses
	- **-** (e.g., that maximize yield or explain variation).

The setup:

- Fit an **empirical model** (usually first or second-order linear) to observed data from **·** the process or system *nearby the current regime* using a carefully designed experiment.
- Gradients and Hessians of the predictive equations yield the method of **steepest · ascent** and **ridge analysis**.

### **Laborious process**

It is a very "careful" enterprise.

- It requires statistical and design expertise, making automation difficult. **·**
- And is at best informal about how to leverage domain specific (physical) **·** knowledge.

These days folks rarely study industrial or physical processes solely via "on-thebench"/field experiments.

They are getting more more out of their statistical models, designs and **·** optimizations, by coupling with **mathematical models** of the system(s) they are studying.

Often mathematical models are all there is.

**·** It can be too expensive or even unethical to gather data on certain phenomena.

### **Mathematical models**

Simple equations seldom make for adequate descriptions of real-world systems.

- Physicists figured that out fifty years ago; industrial engineers followed suit. **·**
- Biologists, social scientists, climate scientists, are coming on board. **·**

Systems of equations are required, perhaps solved over meshes

**·** e.g., a so-called **finite-element** analysis.

Or you might have a big agent/individual-based model that governs how

- predictor and prey (randomly) interact with each other and their habitat; **·**
- an epidemic spreads through a population, person by person; **·**
- citizens make choices about health care and insurance. **·**

### **Cheaper experimentation**

Mathematical/computer models allow a cheaper means of

- exploring a system before embarking on a field experiment, or before the next **·** one;
- screening variables and assessing main effects/sensitivity; **·**
- optimizing (maximizing yield, say) or otherwise searching the input space in an automated way (with a wrapper around the simulation code). **·**

And they can be studied in isolation, or coupled with field data experiments:

- tuning or calibrating the computer model, and/or **·**
- leveraging the computer model to predict what would be observed in the field. **·**

# **An aircraft wing weight example**

The following equation has been used to help understand the weight of an unpainted light aircraft wing as a function of design and operational parameters.

$$
W = 0.0365 S_{\rm w}^{0.758} W_{\rm fw}^{0.0035} \left(\frac{A}{\cos^2 \Lambda}\right)^{0.6} q^{0.006} \lambda^{0.04} \left(\frac{100 R_{\rm tc}}{\cos \Lambda}\right)^{-0.3} (N_{\rm z} W_{\rm dg})^{0.49}
$$

- It is not really a computer simulation, but it will stand in for one in this example. **·**
- It was derived by "calibrating" known physical relationships to curves obtained from existing aircraft data.

The next slide shows

- **·** reasonable ranges for these natural variables ( $\xi$ ),
- and a baseline setting coming from a Sessna C172 Skyhawk aircraft. **·**

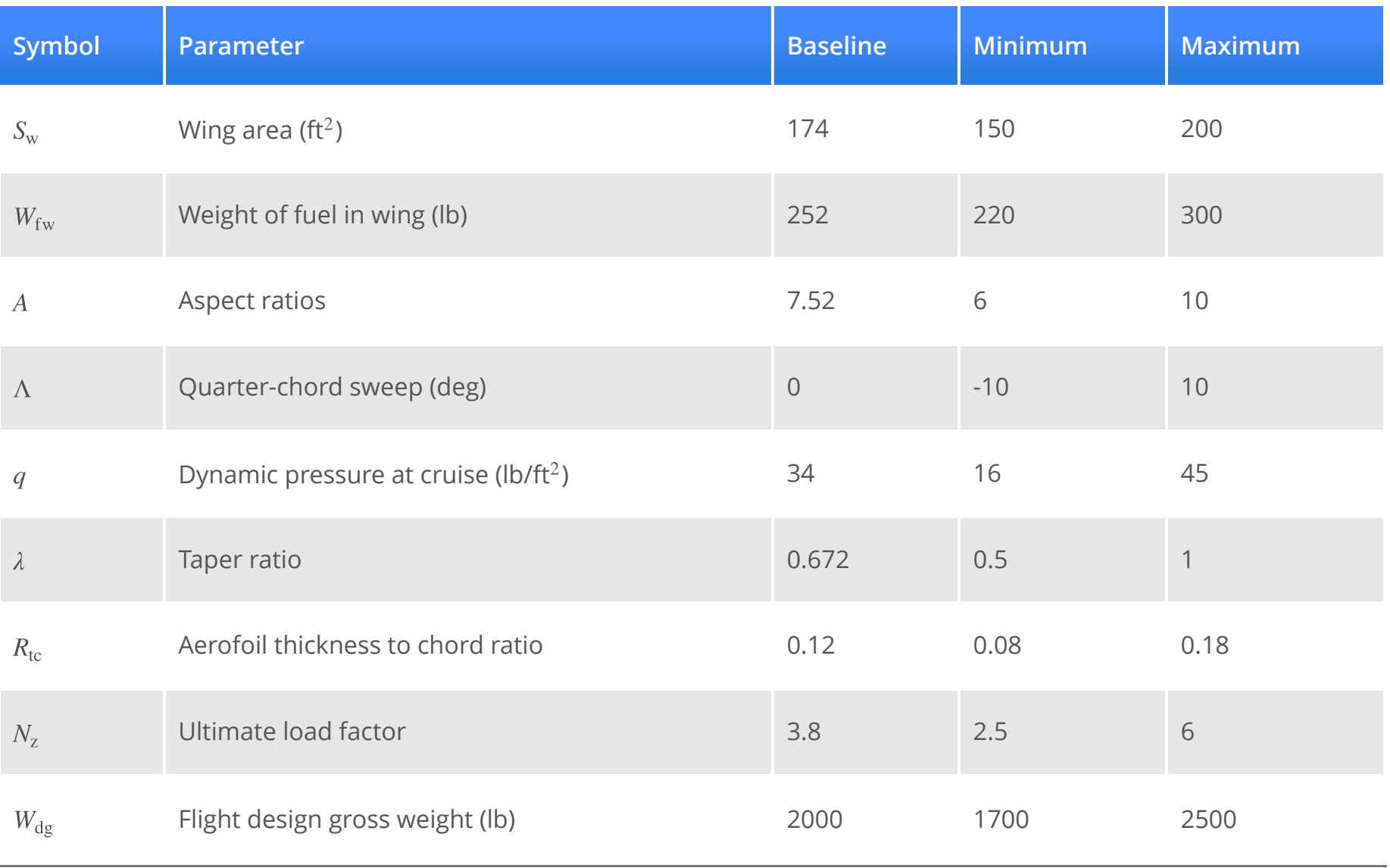

### **Computer code**

In **coded variables** ( $x \in [0, 1]^9$ ), with baseline as the default.

```
wingwt <- function(Sw=0.48, Wfw=0.28, A=0.38, L=0.5, q=0.62, l=0.344, Rtc=0.4,
    Nz=0.37, Wdq=0.38)
   {
     ## put coded inputs back on natural scale
     Sw <- Sw*(200 - 150) + 150
    Wfw < - Wfw*(300 - 220) + 220A \leq -A^*(10 - 6) + 6L \le - (L * (10 - (-10)) - 10) * pi/180q \leq -q * (45 - 16) + 16l < -l*(1 - 0.5) + 0.5Rtc <- Rtc*(0.18 - 0.08) + 0.08Nz < -Nz*(6-2.5) + 2.5 Wdg <- Wdg*(2500 - 1700) + 1700
     ## calculation on natural scale
    W <- 0.036*Sw^0.758 * Wfw^0.0035 * (A/cos(L)^2)^0.6 * q^0.006W \le -W * l^0.04 * (100 * Rtc/cos(L))^{\wedge}(-0.3) * (Nz * Wdg)^{\wedge}(0.49) return(W)
   }
```
### **Sensitivity analysis**

Now, if computing is cheap we can explore which variables matter and which work together.

Lets make a 2d grid for exploring pairs of inputs.

```
x < - seq(0,1, length=100)
q \leq -\exp(\arctan(\arctan(x))
```
Now we can use the grid to, say, vary  $N_{\rm z}$  and  $A$ , with the others fixed at their baseline values.

 $W.A.Nz < -$  wingwt( $A=q[, 1], Nz=q[, 2]$ )

(Some auxiliary code for plotting images with smooth colors.)

```
cs <- heat.colors(128)
bs \leq -seq(min(W.A.Nz), max(W.A.Nz), length=129)
```
image(x,x, matrix(W.A.Nz, ncol=length(x)), col=cs,breaks=bs,xlab="A",ylab="Nz") contour(x,x, matrix(W.A.Nz, ncol=length(x)), add=TRUE)

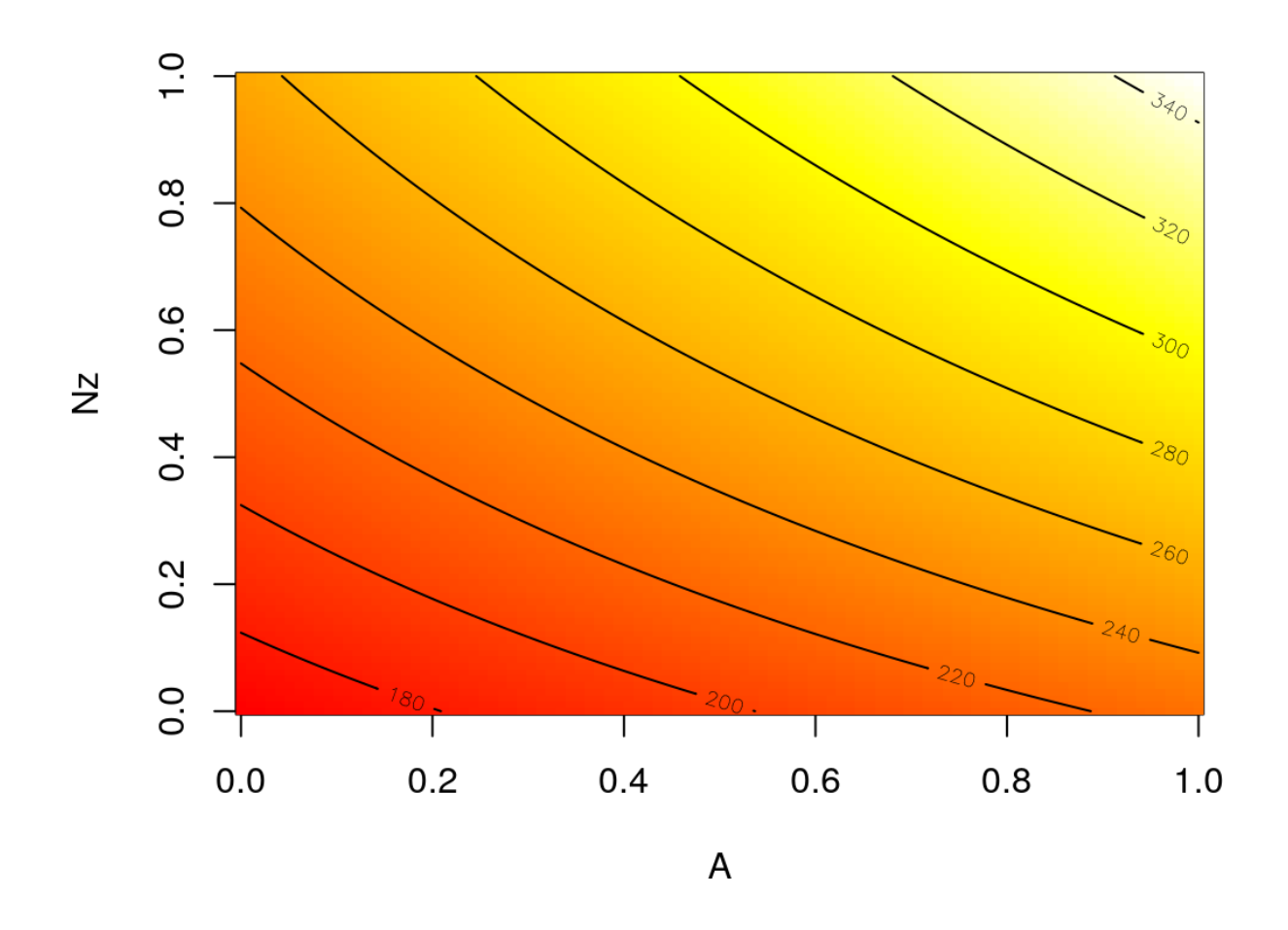

 $\cdot$  Indicates a heavy wing for high aspect ratios (A) and large g-forces (large  $N_z$ ).

```
W.L.Wfw < - wingwt(l = g[, 1], Wfw = g[, 2])
image(x,x, matrix(W.l.Wfw,ncol=length(x)), col=cs,breaks=bs,xlab="l",ylab="Wfw")
contour(x,x, matrix(W.l.Wfw,ncol=length(x)), add=TRUE)
```
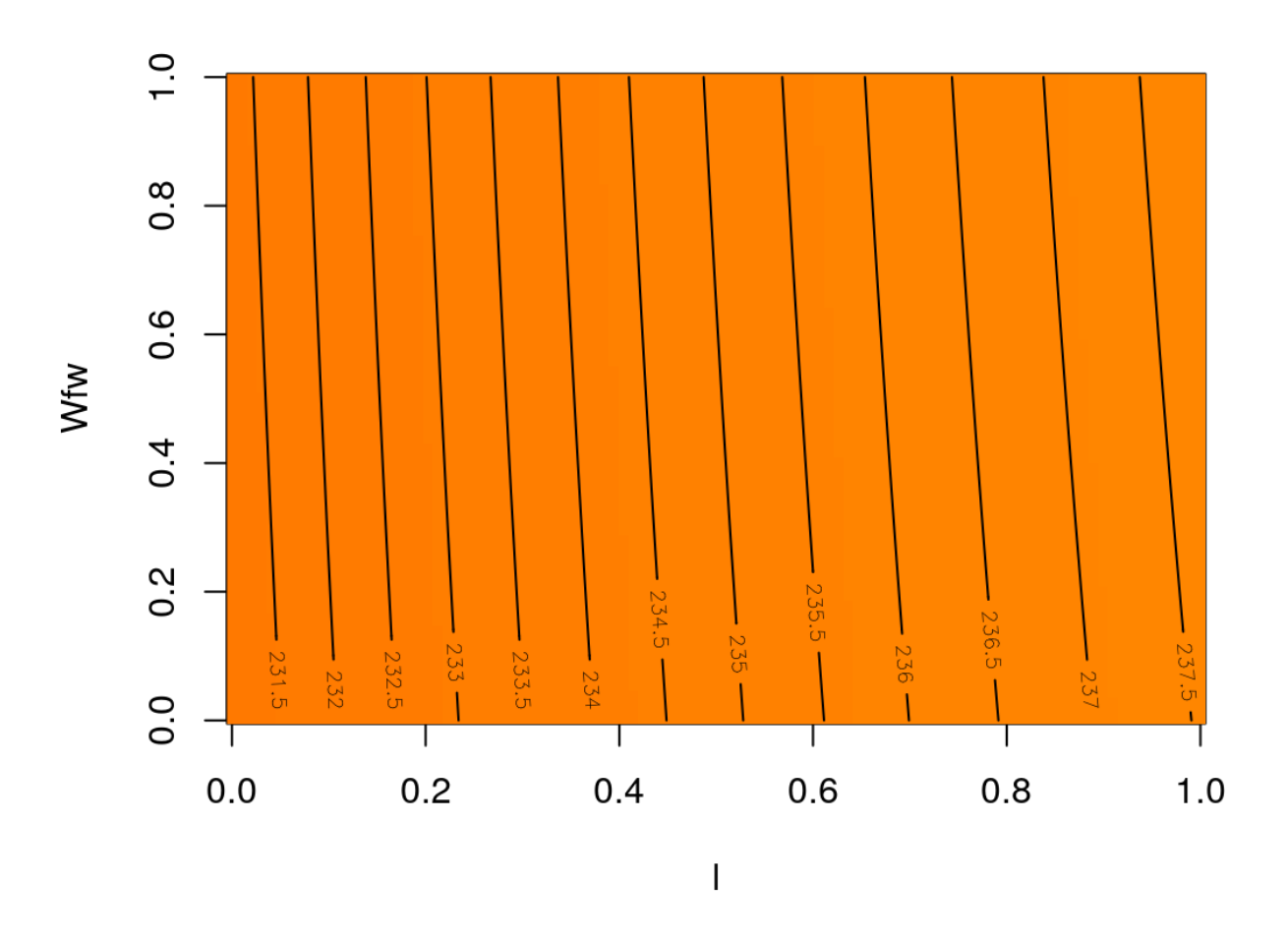

 $\cdot$  no interaction and very small effect compared to A and  $N_z$ 

### **Sensible but expensive**

Well that's all fine and good. We've learned about two pairs of inputs (out of 36 pairs)

- and for each pair we evaluated wingwt 10,000 times. **·**
- So to do all pairs would require 360K evaluations not a reasonable number with **·** a real computer simulation that takes any non-trivial amount of time to evaluate.
	- Even at just 1s per evaluation we're talking > 100 hours. **-**
	- Many computer experiments take minutes/hours/days to execute a single  run.
- And even then, we'd only really know about pairs. **·**
- How about main effects, or three-way interactions? **·**

We need a different strategy.

### **Computer model emulation**

How about (meta-) modeling the computer model?

The setting is as follows.

- **•** The computer model  $f(x) : \mathbb{R}^p \to \mathbb{R}$  is expensive to evaluate.
- So we evaluate it at a "small", well-chosen design of locations  $X_n = \{x_1, \ldots, x_n\}$ , obtaining *n* pairs  $(x_i, y_i)$ , where  $y_i \sim f(x_i)$  for  $i = 1, ..., n$ .

- If *f* is deterministic then  $y_i = f(x_i)$ .

- The *n* data pairs  $D_n = (X_n, Y_n)$  are used to train a statistical (regression) model, producing an **emulator**  $f_n$ .  $\overline{\phantom{a}}$ n
- $\cdot$  A good emulator does about what  $f$  would do.

### **Surrogate model**

More precisely, a **good emulator** can be used in any way  $f$  could have been used, qualified with appropriate **uncertainty quantification**.

- Provides a predictive distribution  $\hat{f}_n(x)$ n
	- whose mean can be used as a **surrogate** for  $f(x)$  at new x-locations
	- and whose variance provides uncertainty estimates  $-$  intervals for  $f(x)$  that have good coverage properties;
- $\cdot$  Possibly interpolating when the computer model  $f$  is deterministic.

Perhaps most importantly, fitting ${f}_n$  and making predictions  ${f}_n(x)$  should be much faster than working directly with  $f$ .  $_n$  and making predictions  $\overline{f}_n(x)$ n

# **Space-filling design**

Choosing the design  $X_n$  is crucial to good performance.

It might be tempting to work on a grid.

- But that won't work in our 9-dimensional exercise. **·**
- Even just having a modest ten grid elements per dimension would balloon into **·**  $10^9$   $\equiv$  1-billion runs of the computer code!

So-called **space-filling** designs were created to mimic the spread of grids, while sacrificing their regularity in order to dramatically reduce their size.

### **Latin hypercubes**

One easy such space-filling design is called a **Latin hypercube sample** or LHS.

- It is better than a (uniform) random sample (say via runif in R) because it is less clumpy, guaranteeing uniformity in marginal samples.
- But it is not as spread out as a so-called **maxmin** design **·**
	- which maximizes the minimum distance between design elements  $x_i$ .

Lets generate a 9d LHS …

```
library(lhs)
n < -1000X \leq data.frame(randomLHS(n, 9))
names(X) <- names(formals(wingwt))
```
… then evaluate wingwt at those locations.

 $Y \leq -wingwt(X[,1], X[,2], X[,3], X[,4], X[,5], X[,6], X[,7], X[,8], X[,9]$ 

### **Gaussian process emulation**

Ok now, what do we do with that?

- An emulator could be useful for visualization. **·**
- You could try a linear model, but I think you'll be disappointed. **·**

Gaussian processes (GPs) make good emulators

**·** but you'll have to suspend disbelief for now.

```
library(laGP)
fit.gp <- newGPsep(X, Y, 2, 1e-6, dK=True)mle <- mleGPsep(fit.gp)
baseline <- matrix(rep(as.numeric(formals(wingwt)), nrow(q)), ncol=9, byrow=TRUE)
XX <- data.frame(baseline)
names(XX) <- names(X)XX$A < -q[,1]XX$Nz < -q[, 2]
p <- predGPsep(fit.gp, XX, lite=TRUE)
```
image(x, x, matrix(p\$mean, ncol=length(x)), col=cs, breaks=bs, xlab="A", ylab="Nz") contour(x, x, matrix(p\$mean, ncol=length(x)), add=TRUE)

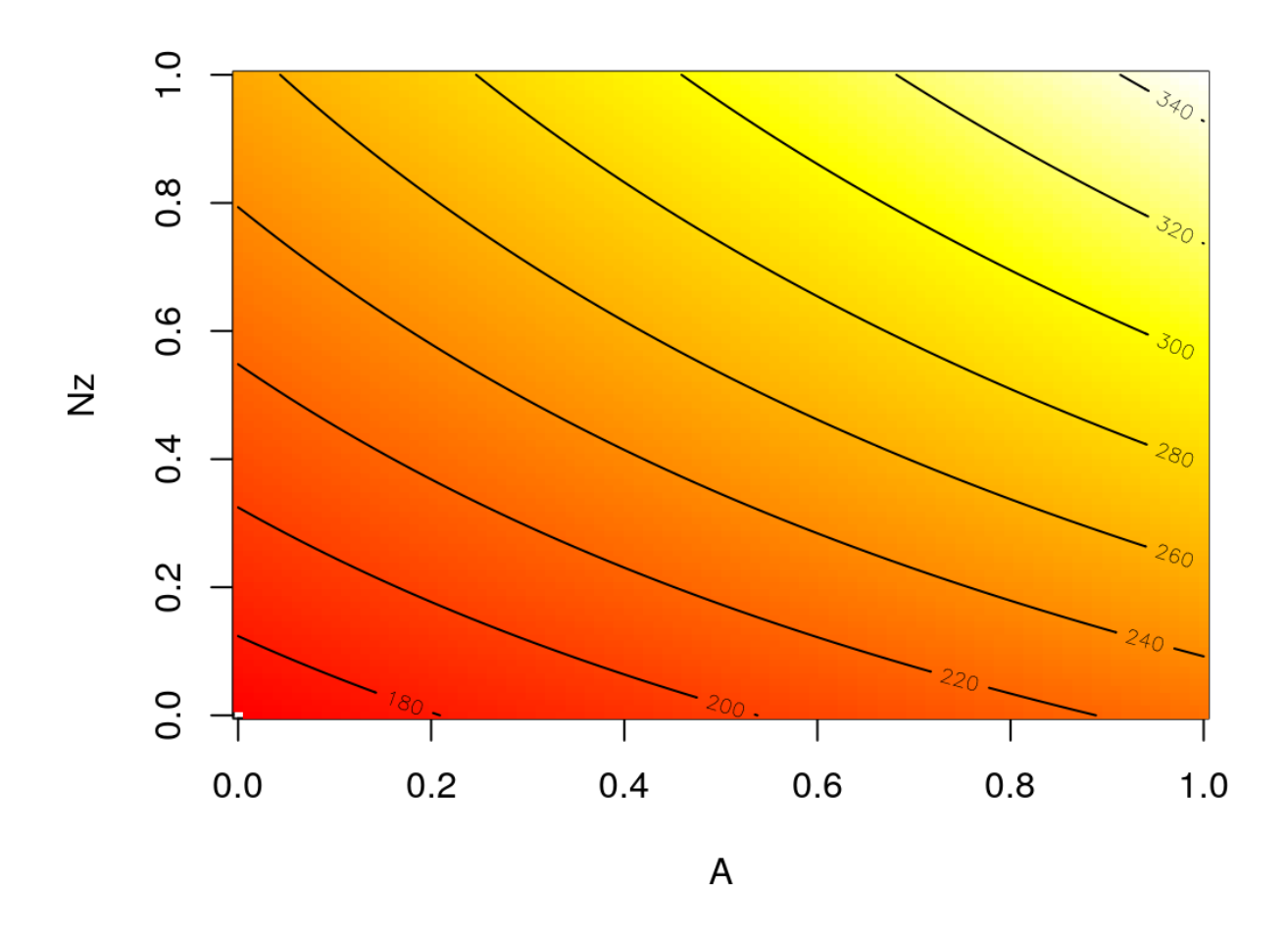

**·** Kind of amazing that 1K evaluations in 9d can do the work of 10K in 2d!

### **What else?**

We can use the emulator, via predGPsep in this case, to do whatever wingwt could do!

How about main effects?

```
meq1 <- meq2 <- me <- matrix(NA, nrow=length(x), ncol=ncol(X))
for(i in 1:ncol(me)) {
    XX \leq data.frame(baseline)[1:length(x),]
    XX[,i] <- x
     p <- predGPsep(fit.gp, XX, lite=TRUE)
    me[, i] <- p$mean
    meq1[,i] <- qt(0.05, p$df)*sqrt(p$s2) + p$meanmeq2[,i] <- qt(0.95, p$df)*sqrt(p$s2) + p$mean}
```
matplot(me, type="l", lwd=2, lty=1, col=1:9, xlab="coded input") matlines(meq1, type="l", lwd=2, lty=2, col=1:9) matlines(meq2, type="l",  $lwd=2$ ,  $lty=2$ ,  $col=1:9$ ) legend("topleft", names(X), lty=1, col=1:9, horiz=TRUE, bty="n", cex=0.43)

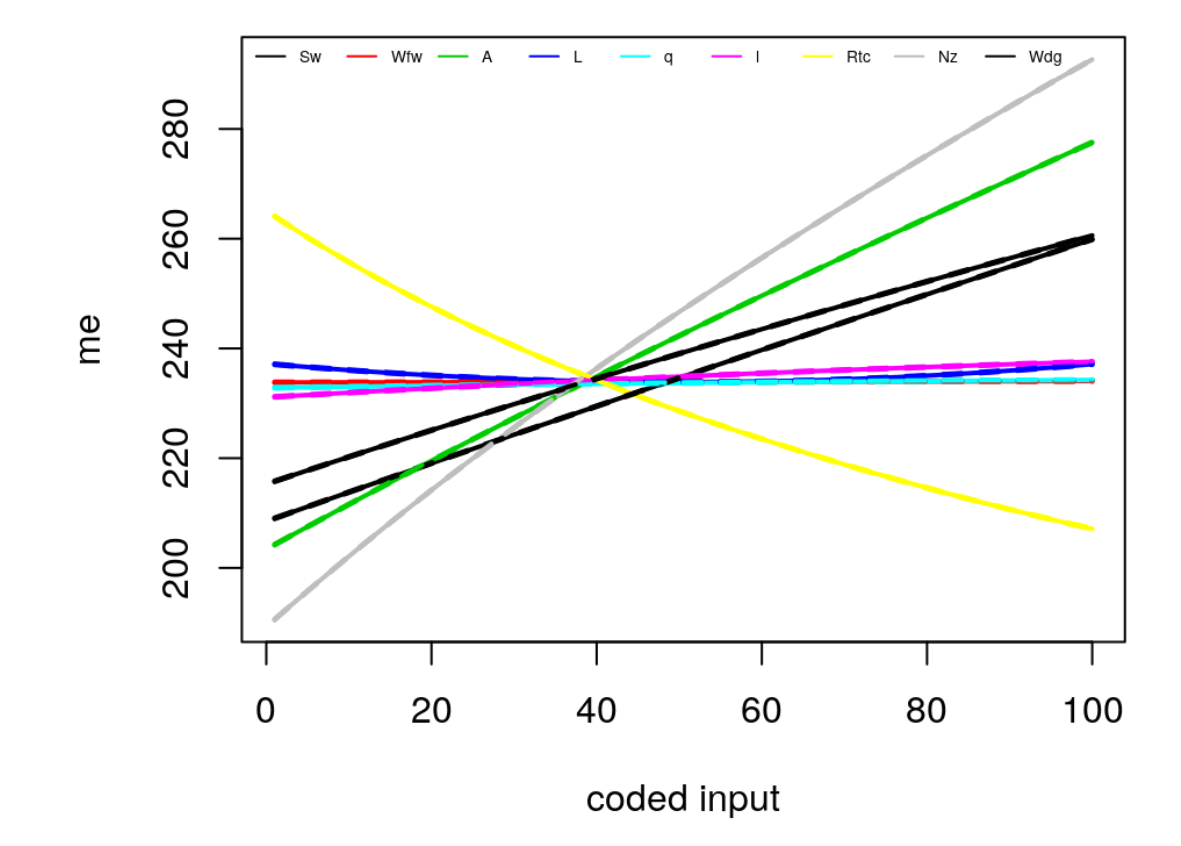

**·**  $W_{\text{fw}}$ ,  $\Lambda$ ,  $q$ , and  $\lambda$  barely matter!

# **GP emulation is super powerful**

Lots more to come.

GPs have revolutionized machine learning, geostatistics ("kriging"), and computer **·** simulation experiments.

But they are no panacea.

- They can be **slow** because they involve big matrix decompositions. **·**
- They can over-smooth things, **·**
- and even though they are super flexible they can sometimes be too **rigid**. **·**

The rest of this slide deck sets the stage by introducing four motivating examples where

- there is limited (or no) field data on complicated physical processes, **·**
- and we have computationally expensive computer model simulations. **·**

**Rocket Booster Dynamics**

# **Langley glide-back booster (LGBB)**

NASA proposed a re-usable rocket booster. They developed a CDF solver, **Cart3D**, to simulate dynamics as the rocket re-enters the atmosphere.

- 3 **inputs** describe configuration at re-entry: **·**
- 6 **outputs** delivered in 5+ hours. **·**

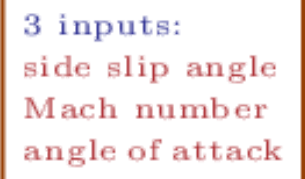

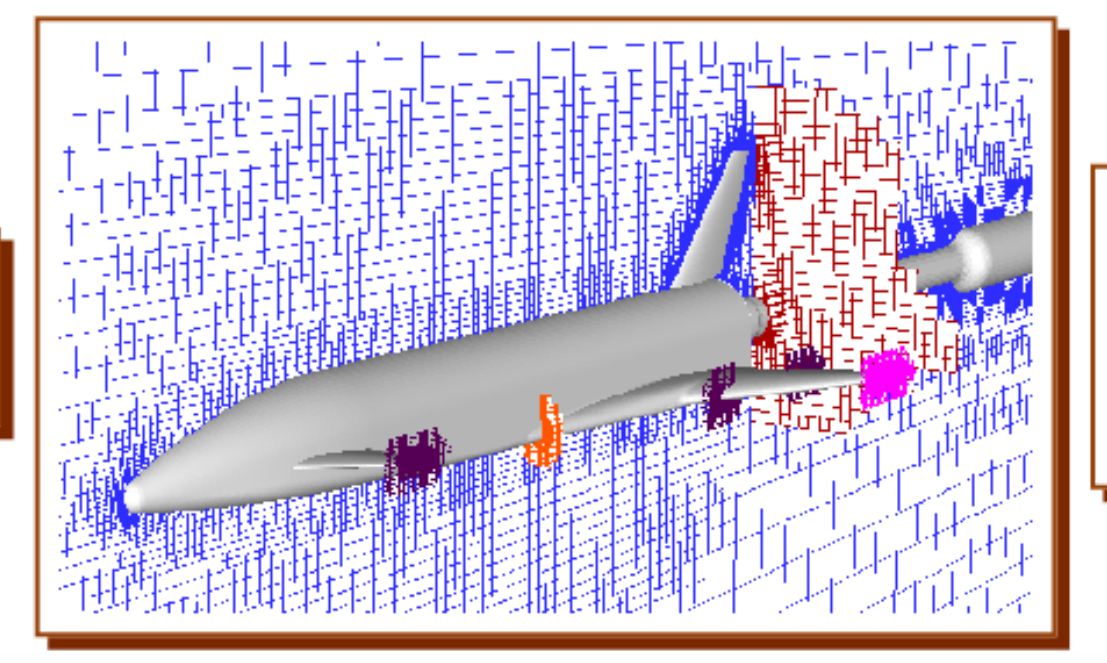

6 outputs: lift  $drag$ pitching moment side-force yawing moment rolling moment

### **LGBB data**

There are several historical versions of the data.

- **·** The first, oldest, version of the data involves
	- a less reliable code implementing the solver **-**
	- evaluated on **hand-designed input grids**. **-**

```
lgbb1 <- read.table("lgbb/lgbb_original.txt", header=TRUE)
names(lgbb1)
## [1] "mach" "alpha" "beta" "lift" "drag" "pitch" "side" "yaw" "roll"
nrow(lgbb1)
```
## [1] 3167

**·** The grids double up effort in interesting regions, e.g., near the sound barrier.

Lift response indicates some numerical instabilities.

```
library(akima)
g <- interp(lgbb1$mach, lgbb1$alpha, lgbb1$lift, dupl="mean")
image(g, col=heat.colors(128), xlab="mach", ylab="alpha")
points(lgbb1$mach, lgbb1$alpha, cex=0.25, pch=18)
```
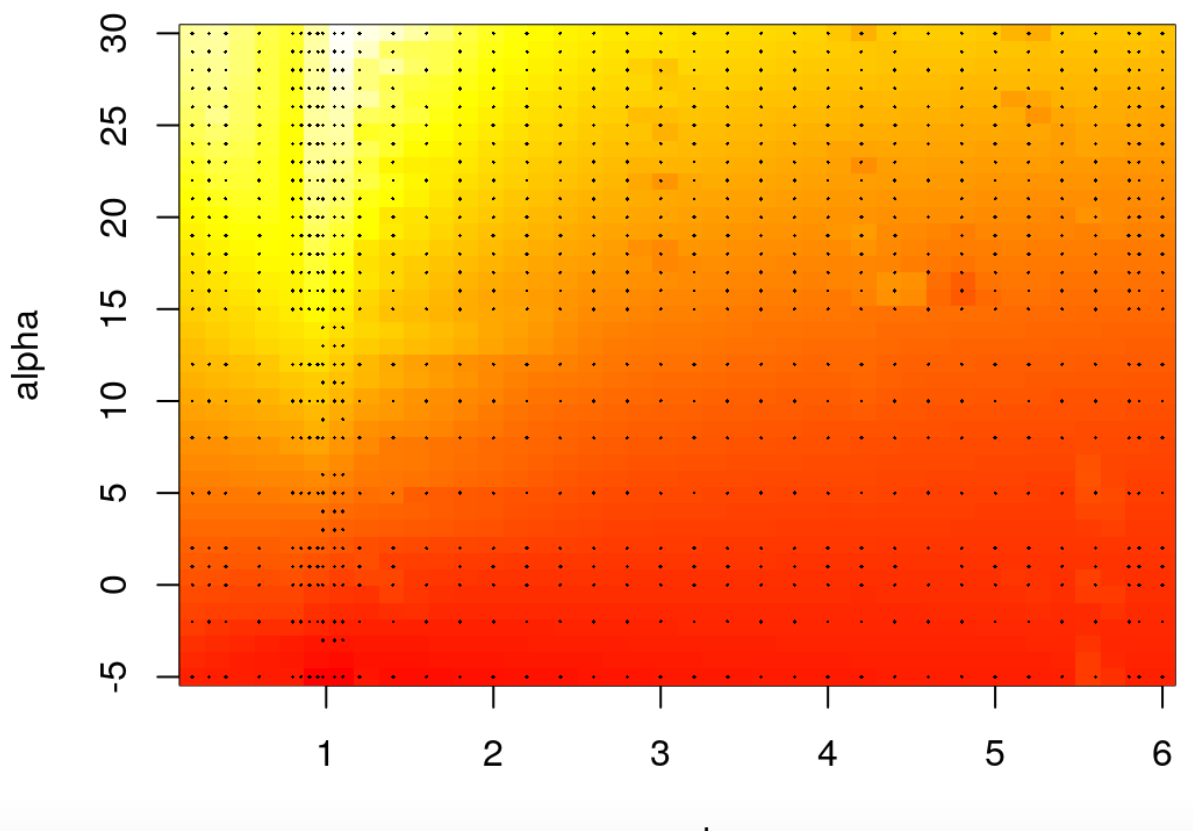

Grids have drawbacks. The data has 3167 rows, but there are only 37 and 33 unique mach and alpha values, respectively.

```
al <- which(lgbb1$alpha == 1); al <- al[order(lgbb1$mach[a1])]
plot(lgbb1$mach[a1], lgbb1$lift[a1], type="l", xlab="mach", ylab="lift", lwd=2)
text(4, 0.4, paste("length(a1) =", length(a1)))
```
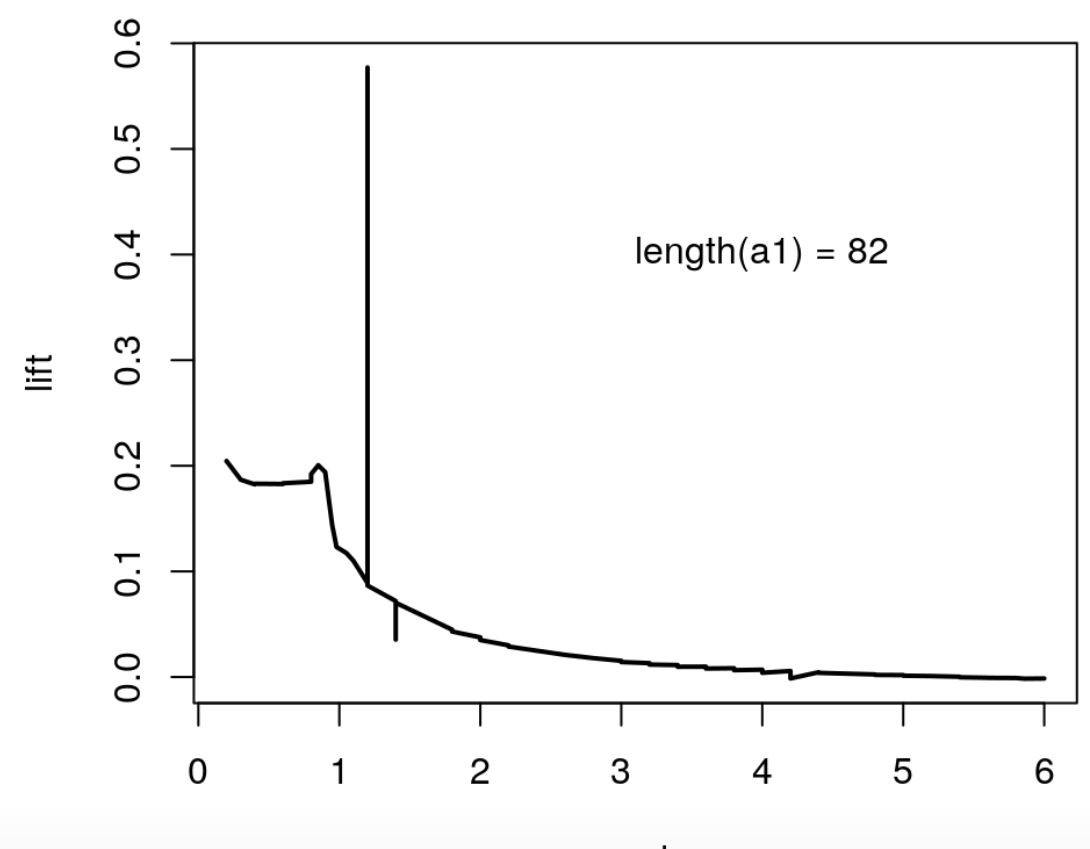

**Cart3D.v2** was more stable; and run on an **fully automated adaptive grid** of just 780 points.

```
lgbb2 <- read.table("lgbb/lgbb_as.txt", header=TRUE)
plot(lgbb2$mach, lgbb2$alpha, xlab="mach", ylab="alpha", pch=18, cex=0.5)
```
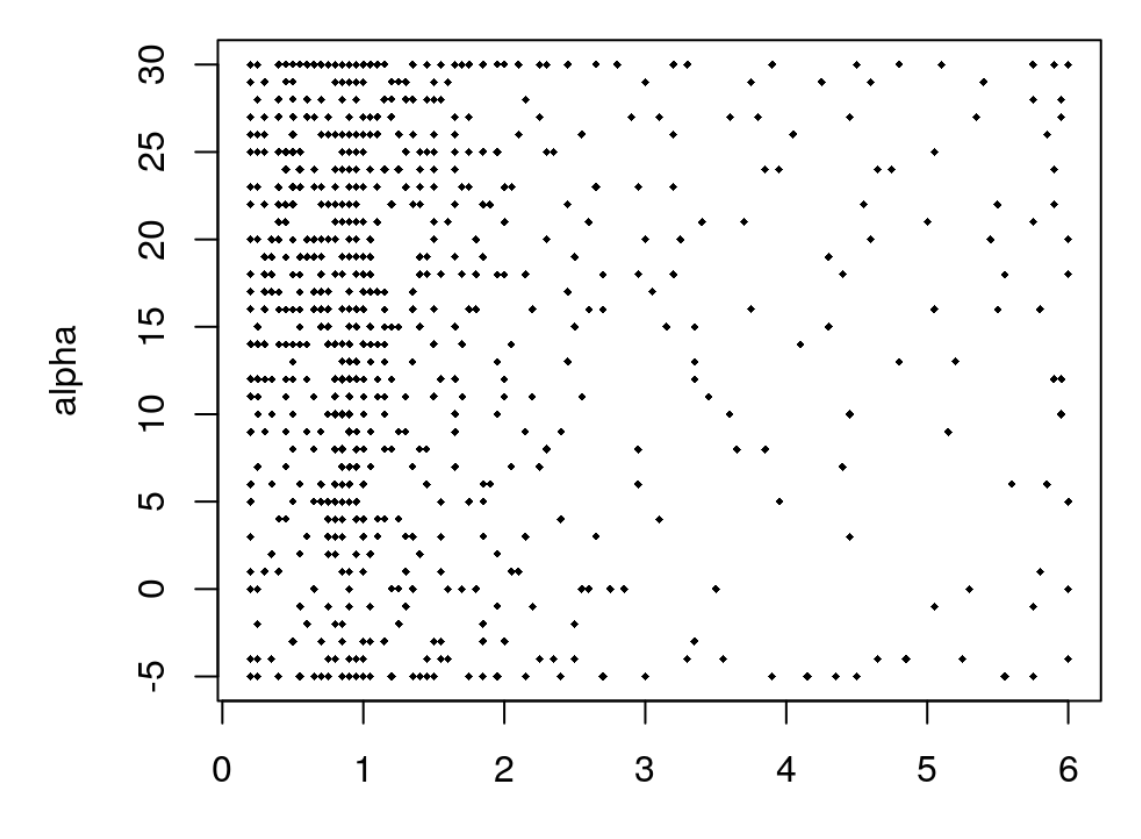

Slices have lower resolution, …

```
a2 \leq - which(lgbb2$alpha == 1); a2 \leq -a2[order(lgbb2$mach[a2])]
plot(lgbb2$mach[a2], lgbb2$lift[a2], type="l", xlab="mach", ylab="lift", lwd=2)
text(4, 0.15, paste("length(a2) =", length(a2)))
```
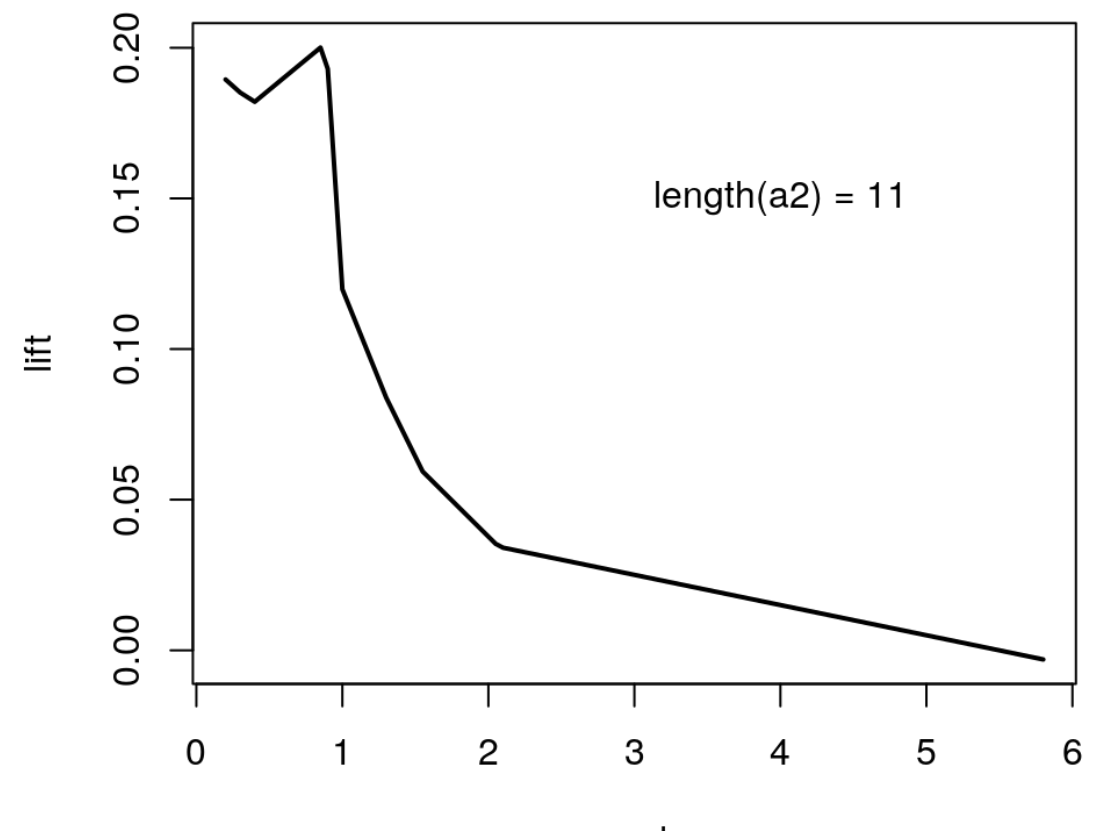

… but GP emulators can fill in the gaps.

```
load("lgbb/lgbb_fill.RData")
lgbb.b1 < -lgbb.fill[lgbb.fillI$beta == 1, ]g <- interp(lgbb.b1$mach, lgbb.b1$alpha, lgbb.b1$lift)
image(g, col=heat.colors(128), xlab="mach [beta=1]", ylab="alpha [beta=1]")
```
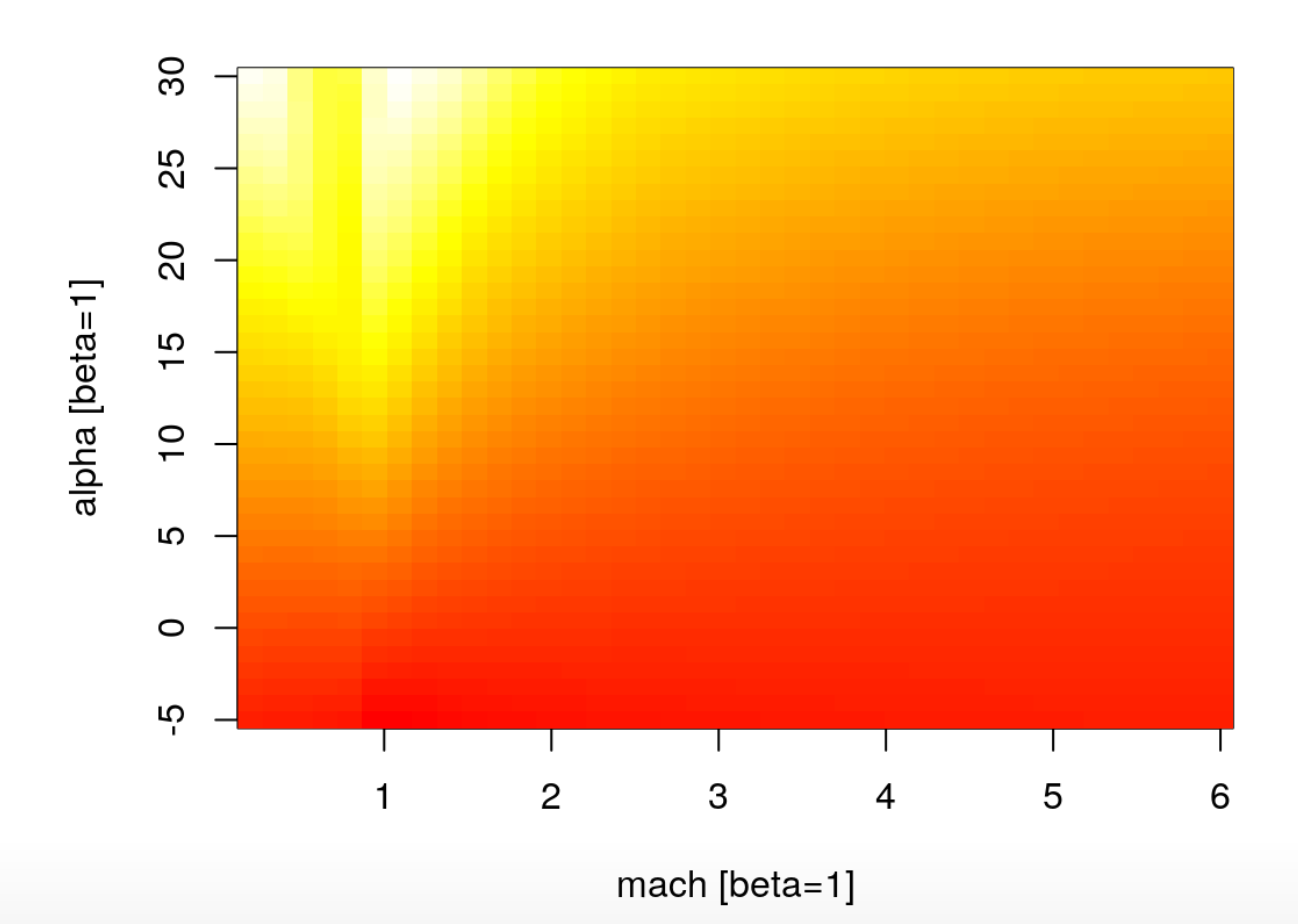

```
plot(lgbb.b1$mach, lgbb.b1$lift, type="n", xlab="mach", ylab="lift")
for(ub in unique(lgbb.b1$alpha)) {
  a \leq - which(lgbb.b1$alpha == ub)
   a <- a[order(lgbb.b1$mach[a])]
  lines(lgbb.b1$mach[a], lgbb.b1$lift[a], type="l", lwd=2)
}
```
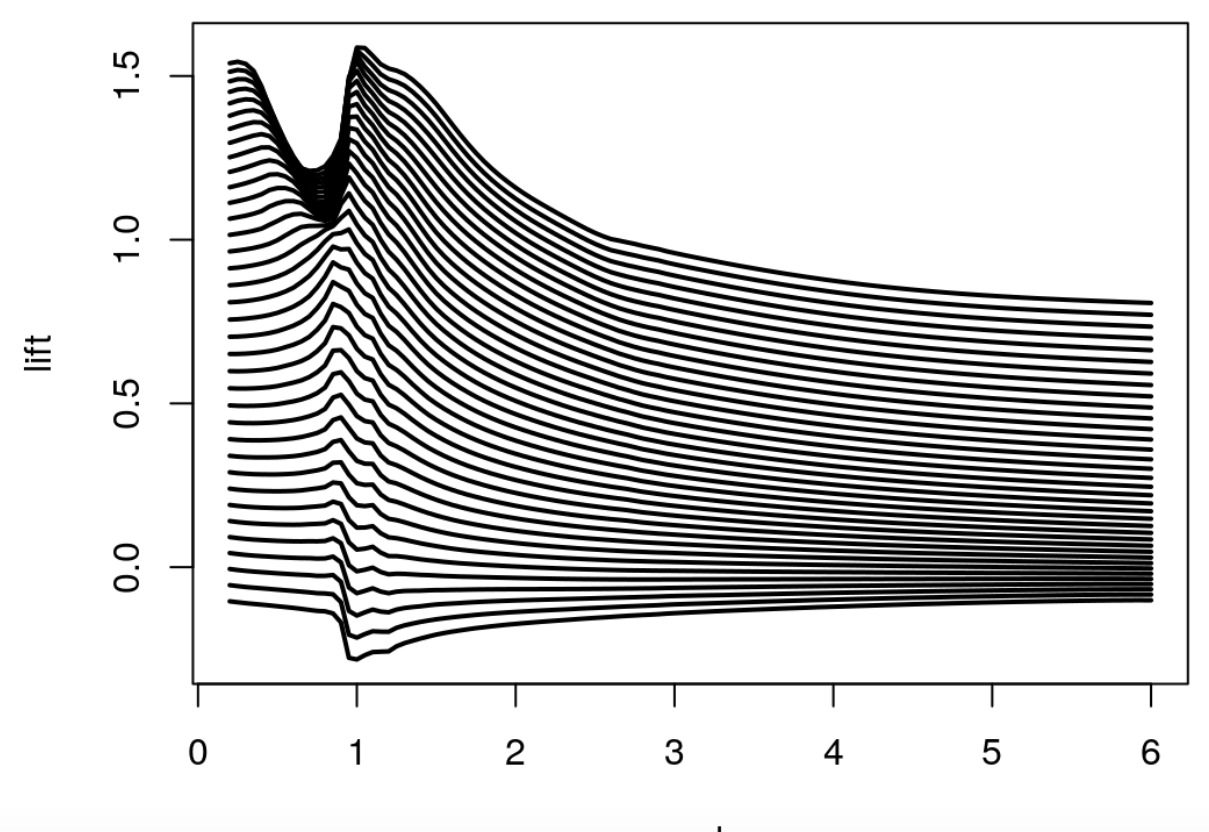

# **Radiative Shock Hydrodynamics**

### **CRASH**

Radiative shocks arise from astrophysical phenomena (e.g., super-novae) and other high temperature systems.

These are shocks where radiation from the shocked matter dominates the energy **·** transport, and results in a complex evolutionary structure.

The University of Michigan's **C**enter for **Ra**diative **S**hock **H**ydrodynamics (**CRASH**) is tasked with modeling a particular high-energy laser radiative shock system.

They have

- collected a small amount data from a limited field experiment **·**
- and developed a mathematical model (and computer implementation) that simulates the field apparatus. **·**

### **Radiative shock experiment**

A high-energy laser irradiates a Be disk at the front of a Xe-filled tube, launching a shock.

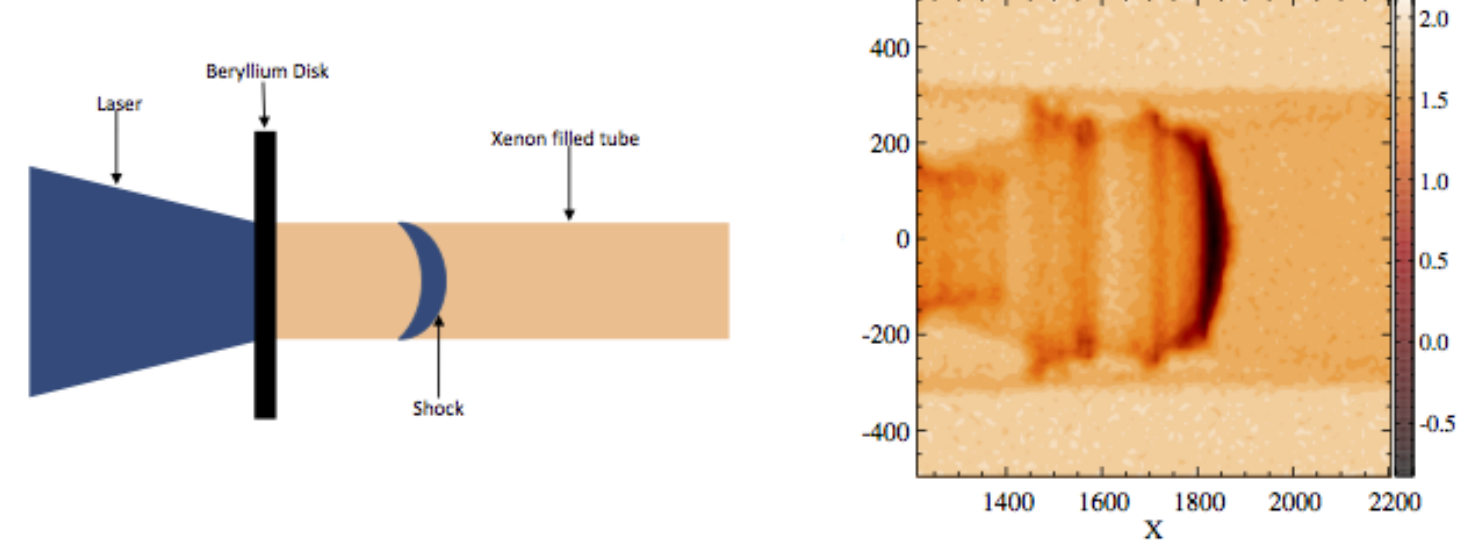

Experiments involve:

- **9 design variables**: describing energy, disk, tube **·**
- **response**: distance the wave travels in a certain time **·**

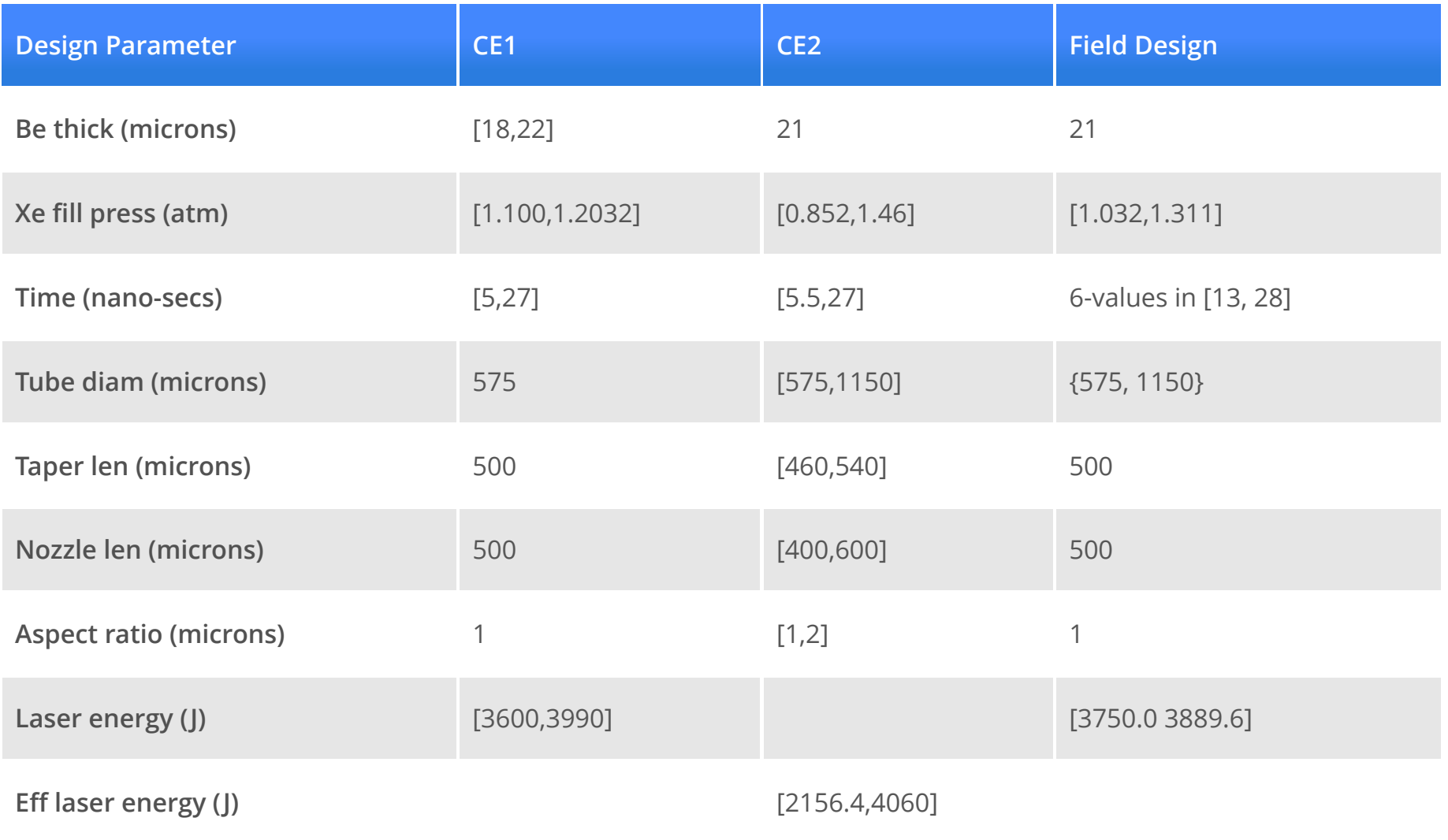

In addition, there are two parameters which pertain only to the computer model

**·** so-called **calibration** or **tuning** parameters.

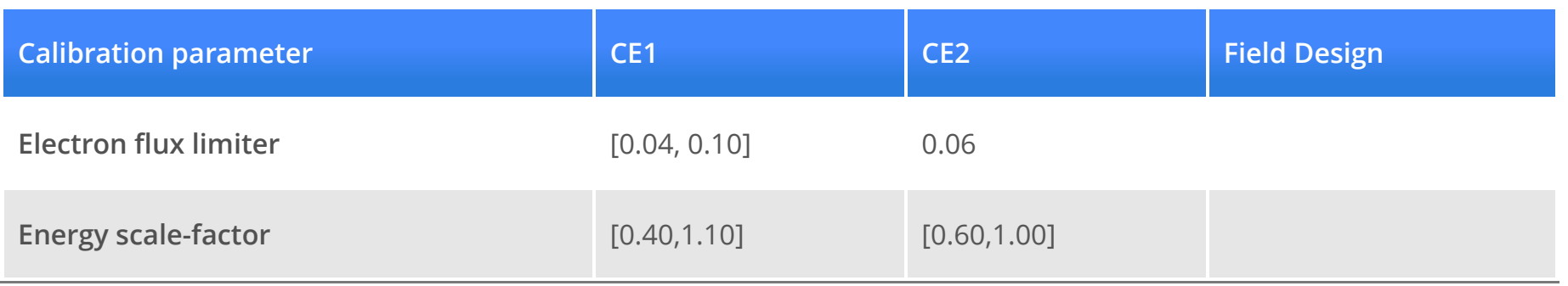

The relationship between design variables and output was explored via

- a **field experiment** with 20 observations **·**
- and **two computer experiments**, 2618 and 2384 runs respectively. **·**

Interest lies in combining the two data sources to learn about radiative shock hydrodynamics.

**·** This requires calibrating the computer model to the field data.

In the 20 **field data** "runs", only four variables (besides ShockLocation) are varied.

```
crash <- read.csv("crash/CRASHExpt_clean.csv")
crash$BeThinkness <- 21 ## Not recorded in field data
print(u <- apply(crash, 2, function(x) { length(unique(x)) }))
```
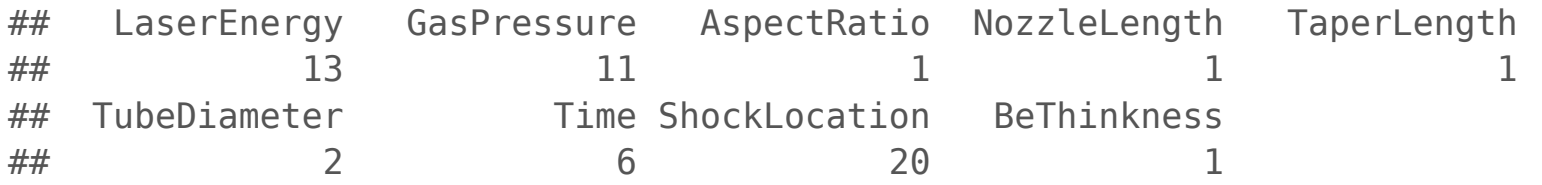

A linear model indicates that only **time** has a substantial **main effect**.

```
fit <- lm(ShockLocation \sim ., data=crash[, u > 1])summary(fit)$coefficients[-1,]
```
## Estimate Std. Error t value Pr(>|t|) ## LaserEnergy -3.968075e-01 1.491184e+00 -0.26610235 7.937833e-01 ## GasPressure -1.970699e+02 8.476603e+02 -0.23248692 8.193021e-01 ## TubeDiameter -3.423611e-02 4.068208e-01 -0.08415528 9.340459e-01 ## Time 1.040318e+11 1.566597e+10 6.64062240 7.866793e-06

fit.time <- lm(ShockLocation ~ Time, data=crash) plot(crash\$Time, crash\$ShockLocation, xlab="time", ylab="location") abline(fit.time)

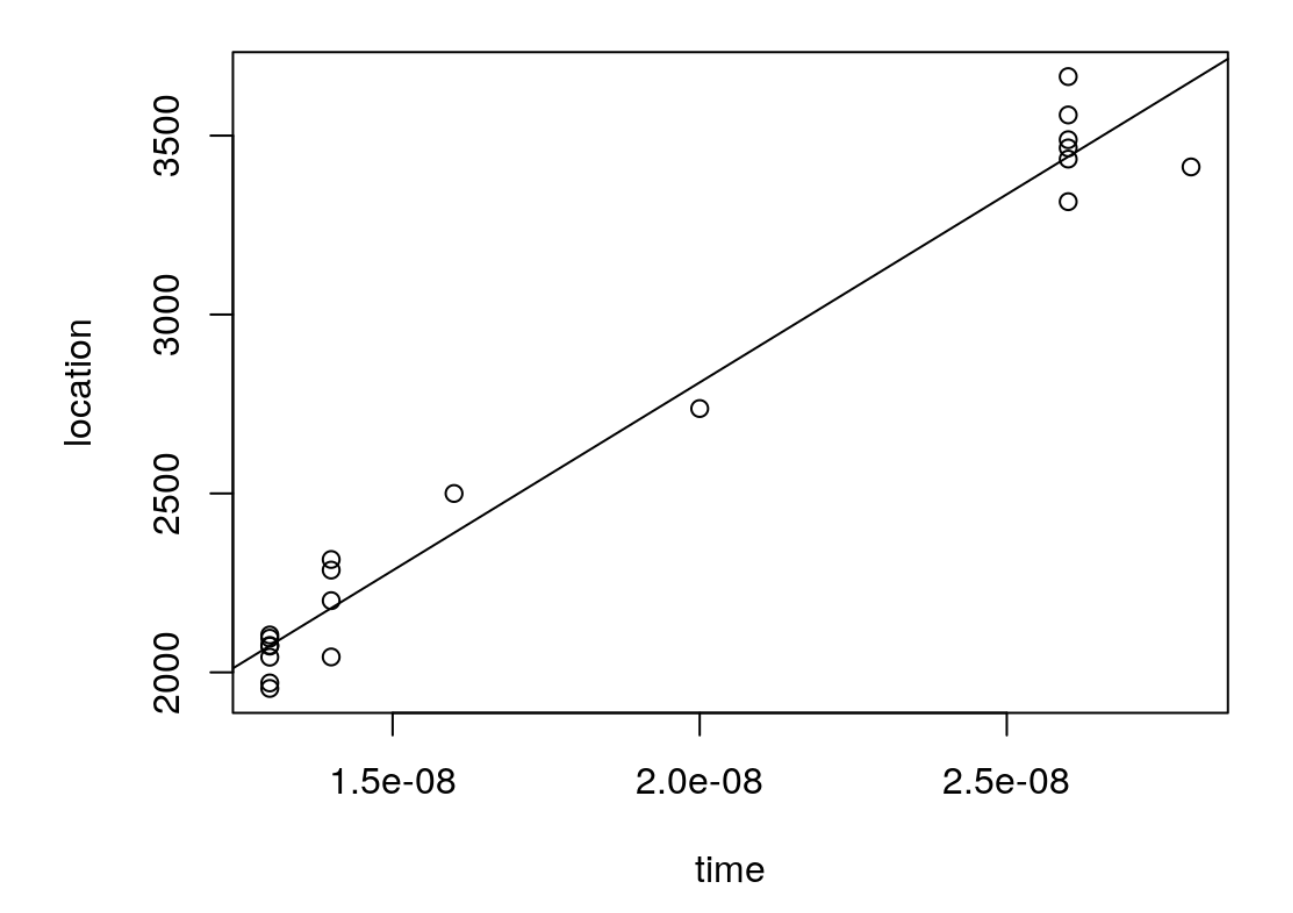

**•** Time mops up all of the variability in this data with  $R^2 = 0.97$ .

### **Computer model data**

Experiment CE1 varied all but four of the parameters.

```
ce1 <- read.csv("crash/RS12_SLwithUnnormalizedInputs.csv")
ce1 <- ce1[,-1] ## first col is FileNumber
u.ce1 <- apply(ce1, 2, function(x) { length(unique(x)) })
fit.ce1 <- lm(ShockLocation \sim ., data=cell[, u.cell > 1])summary(fit.ce1)$coefficients
```
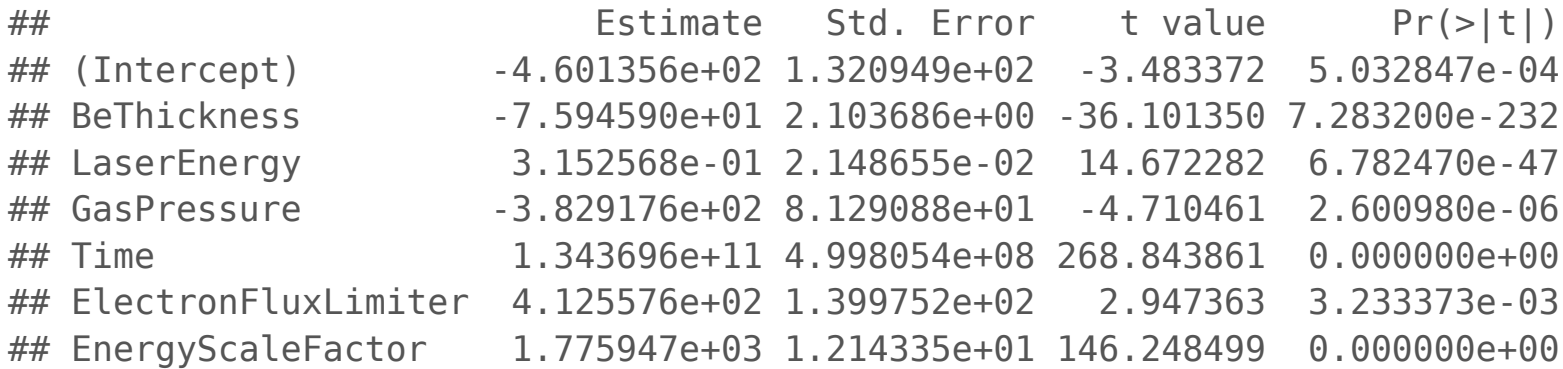

**·** CE1 linear model fit indicates more nuanced relationship (CE2 is similar).

### **Energy and time work together**

```
x <- ce1$Time; y <- ce1$LaserEnergy * ce1$EnergyScaleFactor
g <- interp(x/max(x), y/max(y), ce1$ShockLocation, dupl="mean")
image(g, col=heat.colors(128), xlab="scaled time", ylab="scaled energy")
```
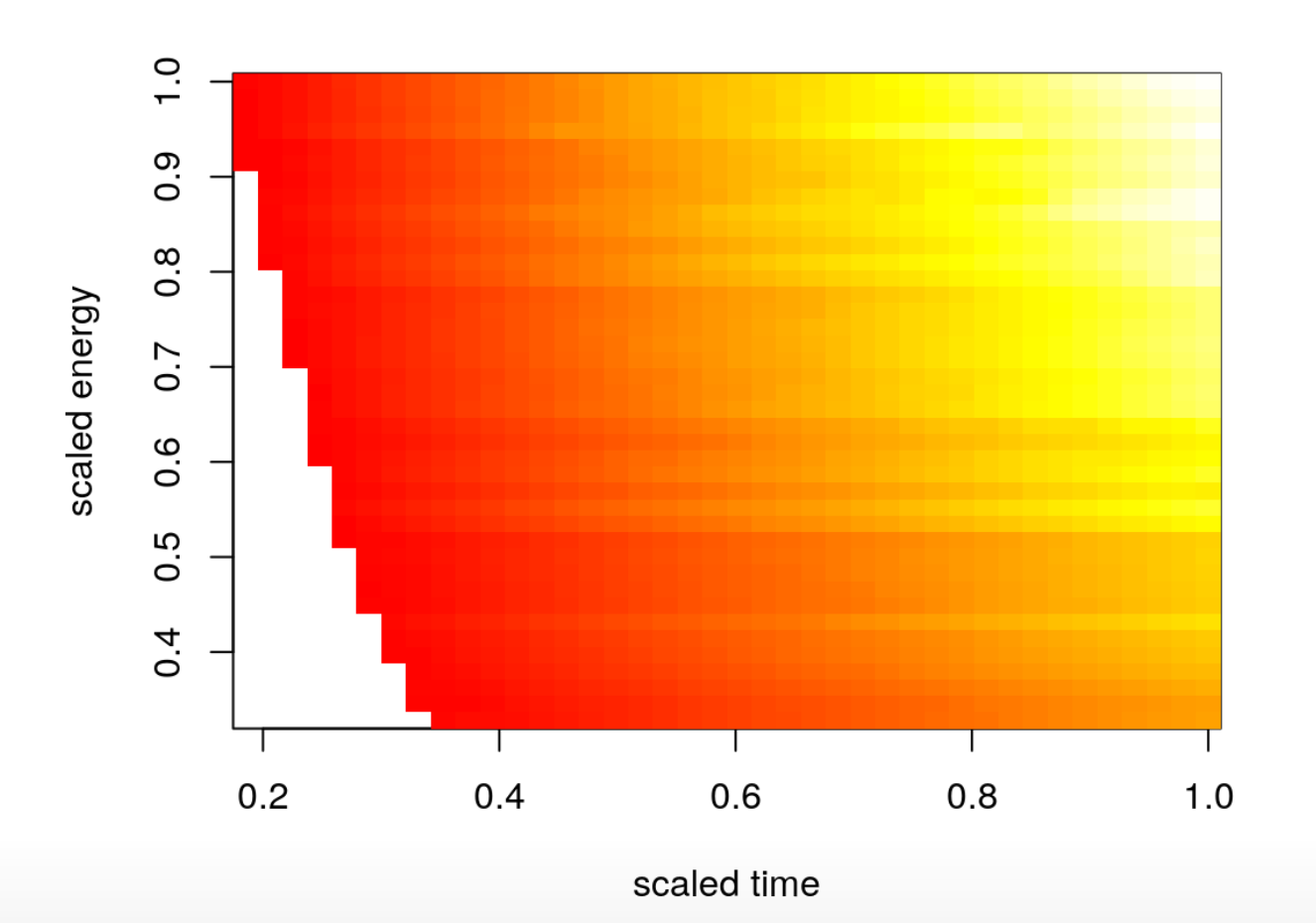

### **Computer model calibration**

However, there is likely predictability left on the table.

**·** Physical phenomena rarely covary linearly.

We will see how to combine computer model and field data of this sort

- **·** via **computer model calibration**:
	- (non-linearly) emulating the computer model with GPs; **-**
	- estimating the bias between the computer model and the field data;
	- finding the best setting of the calibration parameters relative to that bias; **-**
	- finally, building a predictor that combines (emulated) computer model  predictions with bias predictions.

# **Predicting Satellite Drag**

# **Satellite Orbit prediction**

Researchers at Los Alamos National Laboratory (LANL) are tasked with predicting orbits for dozens of research satellites, e.g.:

- **HST** (Hubble space telescope) **·**
- **ISS** (International space station) **·**
- **GRACE** (Gravity Recovery and Climate Experiment) **·**
	- **-** a NASA & German Aerospace Center collaboration
- **CHAMP** (Challenging Minisatellite Payload) **·**
	- **-** German satellite for atmospheric and ionospheric research

Why?

- To plan experiments: what can we see when? **·**
- Adjust course if necessary, for experimental reasons or to **avoid collisions**! **·**

# **Drag**

An important input into their prediction models is **atmospheric drag**.

Drag depends on

- **·** satellite geometry, orientation, temperature,
- $\cdot$  atmospheric chemical composition: concentrations of (O, O<sub>2</sub>, N, N<sub>2</sub>, He, H);
- which depend on position (latitude and longitude) and altitude. **·**

Numerical simulations

- produce accurate drag coefficient estimates up to uncertainties in atmospheric **·** and gas–surface interaction (GSI) models,
- but are too slow for real-time applications. **·**

### **Geometry**

Geometry is specified in a so-called "mesh file", an ASCII representation of a picture like this, for the Hubble space telescope.

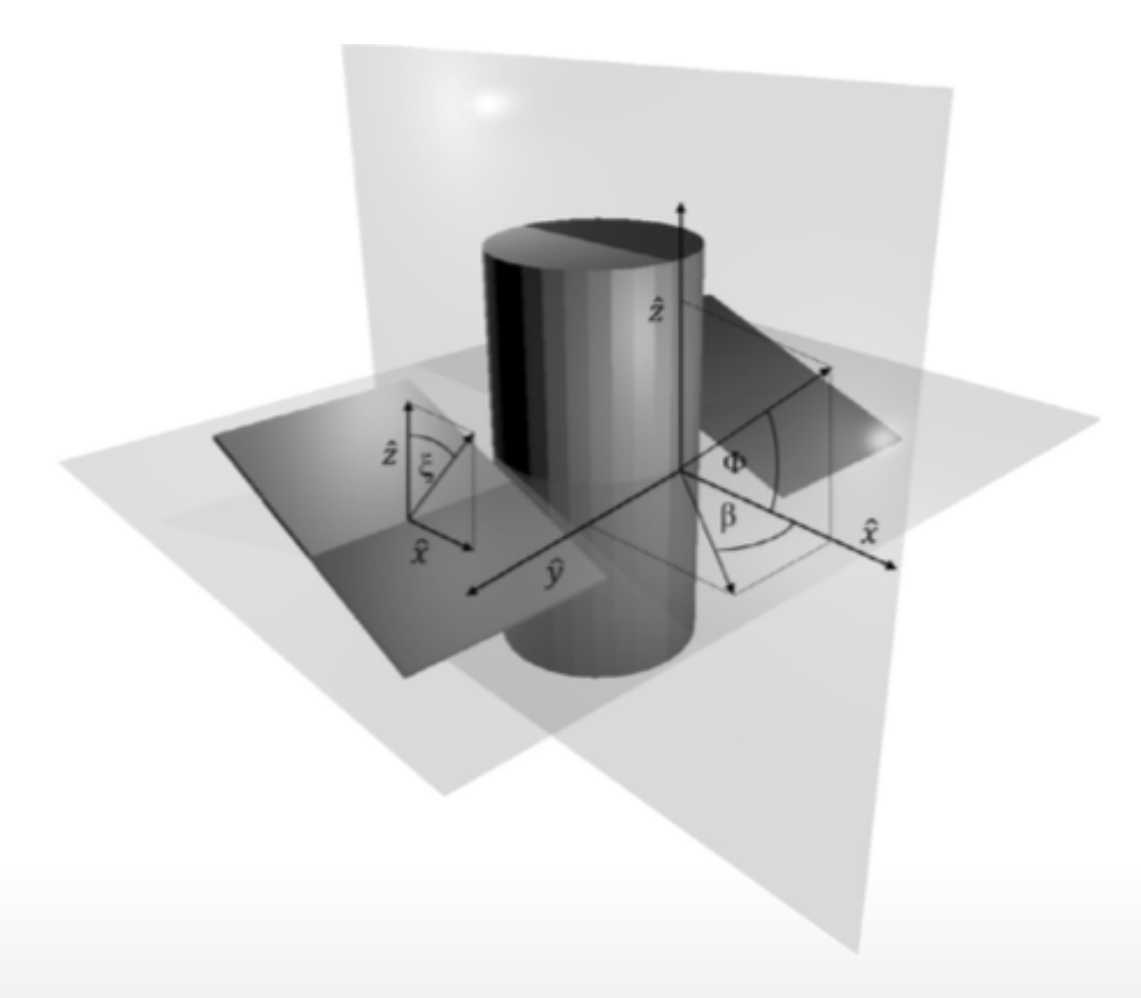

### **Position and environmental variables**

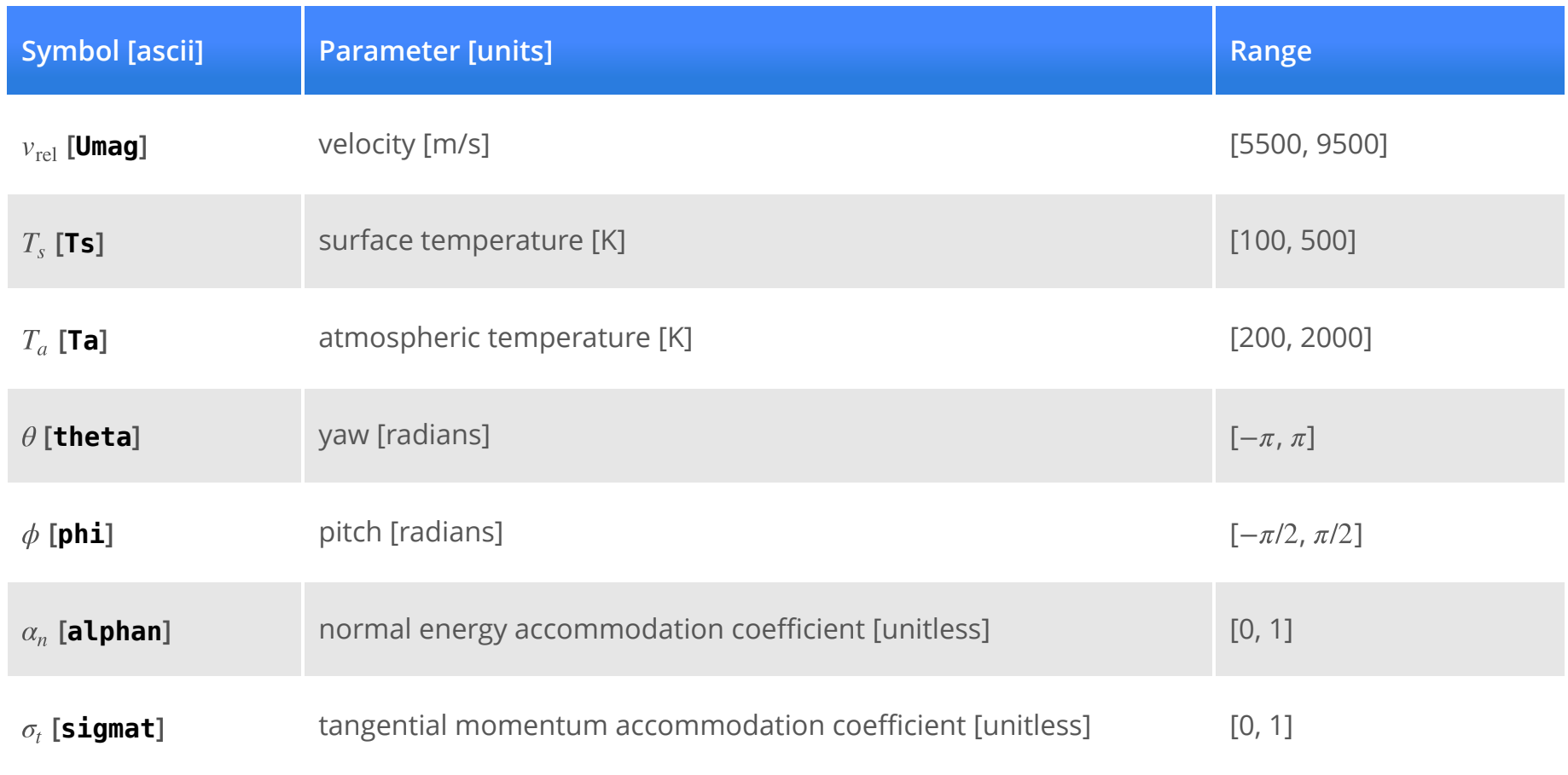

### **Emulation goal**

Researchers at LANL wanted GP drag emulation

such that predictions were within 1% of the "true" outputs based on root mean-**·** squared percentage error (RMSPE).

But they realized that they would need  $N \gg 4$ M runs to accomplish that goal.

- GPs don't scale well to data that big. **·**
- So as proof-of-concept, they limited the range of angles so they could work with a much smaller data set [\(Metha et al., 2014\).](http://bobby.gramacy.com/teaching/rsm/metha_etal_2014.pdf) **·**

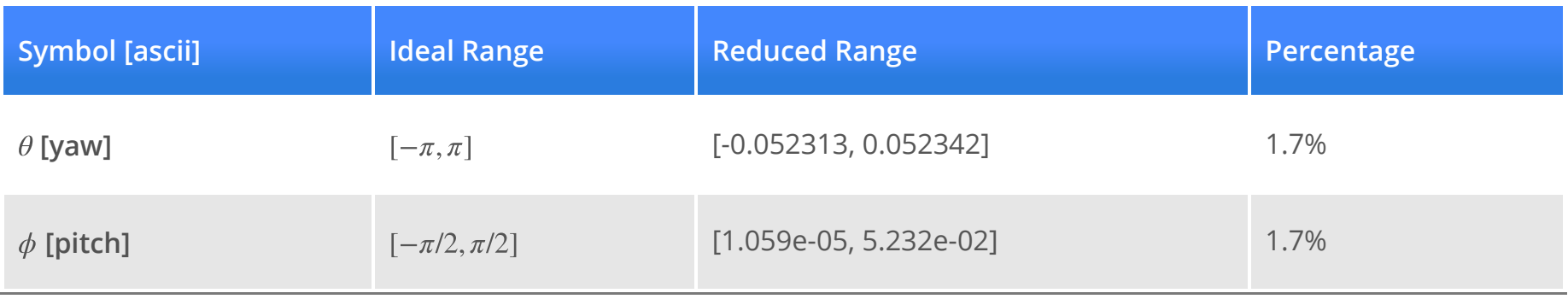

### **On the GRACE satellite**

Lets look at the GRACE runs (for the He species) that LANL did,

- training on their  $N = 1000$ -sized design and
- calculating out-of-sample RMSE on a testing set of size 100 **·**

```
train <- read.csv("lanl/GRACE/CD GRACE 1000 He.dat", sep=" ", header=FALSE)
test <- read.csv("lanl/GRACE/CD_GRACE_100_He.dat", sep=" ", header=FALSE)
nms <- c("Umag", "Ts", "Ta", "alphan", "sigmat", "theta", "phi", "drag")
names(train) <- names(test) <- nms
print(r \leq -apply(rbind(train, test)[-8], 2, range))
```
## Umag Ts Ta alphan sigmat theta ## [1,] 5501.933 100.0163 201.2232 0.0008822413 0.0007614135 1.270032e-05 ## [2,] 9497.882 499.8410 1999.9990 0.9999078000 0.9997902000 6.978310e-02  $##$  phi ## [1,] -0.06978125 ## [2,] 0.06971254

Convert to coded inputs.

```
X \le -\text{train}[\, , 1:7] \; ; \; XX \le -\text{test}[\, , 1:7]for(j in 1:ncol(X)) {
    X[,j] <- X[,j] - r[1,j]; XX[,j] <- XX[,j] - r[1,j];
    X[,j] <- X[,j]/(r[2,j]-r[1,j]); XX[,j] <- XX[,j]/(r[2,j]-r[1,j])}
```
Fit a GP and make predictions

```
library(laGP)
fit.gp <- newGPsep(X, train[, 8], 2, 1e-6, dK=TRUE)mle <- mleGPsep(fit.gp)
p <- predGPsep(fit.gp, XX, lite=TRUE)
rmspe <- sqrt(mean((100*(p$mean - test[, 8])/test[, 8])^2))
rmspe
```
## [1] 0.7401338

**·** Better than 1%.

# **Big runs**

Beating 1% on the whole input space will, for starters, require more runs. I compiled a new suite of computer model runs for

- $\cdot$  HST ( $N = 2$ M) for each species, divided equally between panel angles;
- separately for each chemical species.  $\cdot$  and GRACE ( $N = 1$ M) – a smaller design is sufficient, but GRACE is slower,
- **·** Together, these took about 70K CPU core hours.

But if GPs struggle with  $N \approx 1$ K how are we going to deal with  $N = 2$ M?

**·** We'll have to cut corners somehow.

### **Promising results**

A soft divide-and-conquer technique called "local approximate GPs" works.

**·** We'll learn about laGP and some other big data GP alternatives.

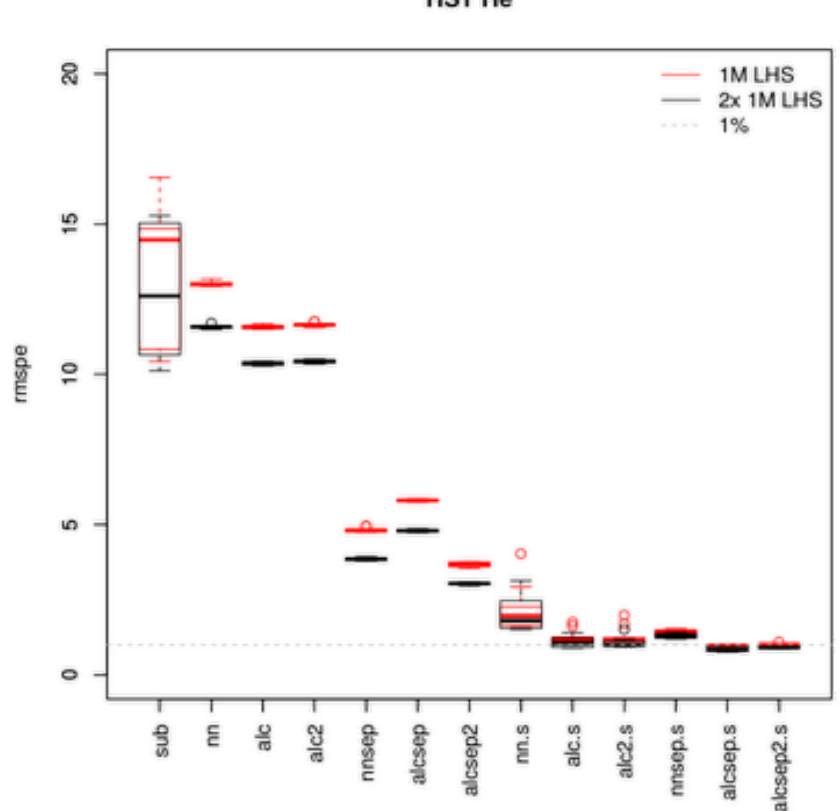

**HST He** 

# **Groundwater remediation**

# **Dirty water**

Worldwide, there are more than 10,000 contaminated land sites [\(Meer et al., 2008\)](http://pubs.rsc.org/en/content/chapter/bk9780854042944-00403/978-0-85404-294-4#!divabstract).

Environmental cleanup at these sites has received increased attention over the past 20-30 years. **·**

Preventing the migration of contaminant plumes is vital to protecting water supplies and preventing disease.

One approach is pump-and-treat remediation, in which wells are strategically placed to

- pump out contaminated water, **·**
- purify it, **·**
- and inject the treated water back into the system to prevent contaminant spread. **·**

### **A case study**

Consider the 580-acre Lockwood Solvent Groundwater Plume Site, an EPA Superfund site located near Billings Montana.

- As a result of industrial practices, the groundwater at this site is contaminated **·** with volatile organic compounds that are hazardous to human health.
- To prevent further expansion of these plumes, six pump and treat wells have been **·** proposed.

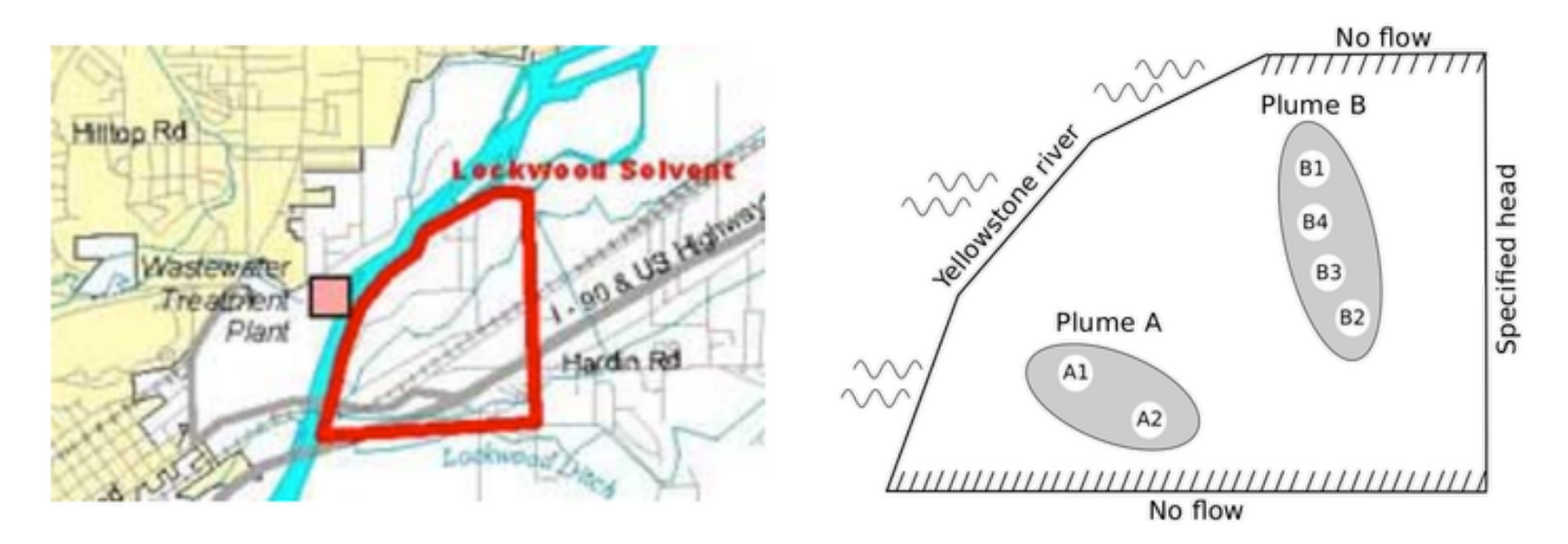

# **Computer model and optimization**

The amount of contaminant exiting the boundaries of the system (in particular the river) depends on

**·** the placement of the wells and their pumping rates.

An **analytic element method** groundwater model was developed

to simulate the amount of contaminant exiting the (2) boundaries under different **·** pumping regimes [\(Matott, et al., 2006\)](http://www.sciencedirect.com/science/article/pii/S0309170805001922).

[Mayer, et al., \(2002\)](http://www.sciencedirect.com/science/article/pii/S0309170802000544) first posed the pump-and-treat setting, generically, as a **constrained "blackbox" optimization** problem.

 $\cdot$  Fixing the well locations, let  $x_1, \ldots, x_6$  denote pumping rates for six wells, consider

$$
\min_{x} \left\{ f(x) = \sum_{j=1}^{6} x_j : c_1(x) \le 0, \ c_2(x) \le 0, \ x \in [0, 2 \cdot 10^4]^6 \right\}.
$$

[Matott, et al., \(2011\)](http://amstat.tandfonline.com/servlet/linkout?suffix=cit0018&dbid=128&doi=10.1080%2F00401706.2015.1014065&key=000299139800019) compared MATLAB and Python optimizers, treating constraints via the **additive penalty method**, initialized at the known-valid input  $x_j^0 = 10^4.$ 

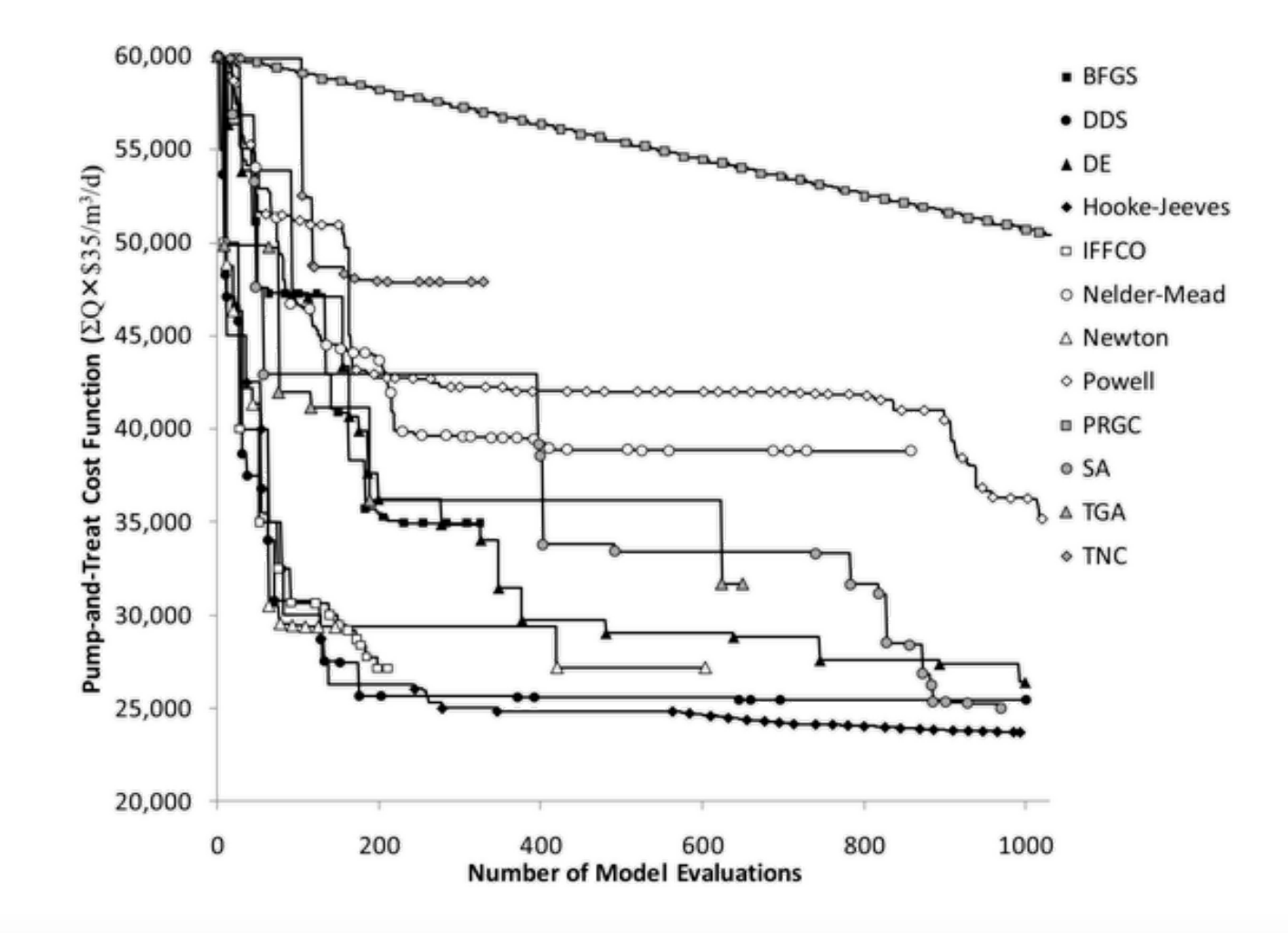

# **Objective improving comparator**

It is interesting to ask …

- What makes the good methods good? **·**
- Why do the bad methods (in some cases) fail so spectacularly? **·**
- And by the way, how are statistics and RSMs involved? **·**

Consider the following random search method that I call **objective improving candidates**.

Given the current best valid input  $x^*$ , i.e.,

- $c(x^*) \leq 0$ , and
- $f(x^*) = \sum_j x_j^* < f(x)$  for all other (tried so far) x such that  $c(x) \leq 0$ ,  $j^* < f(x)$  for all other (tried so far)  $x$  such that  $c(x) \leq 0$

draw uniformly from  $\{x : f(x) < f(x^*)\}$ , for example via rejection.

Here I've extracted the first 500 iterations from Matott, et al., (2011),

- which are in runlock/pato\_results.csv, **·**
- and added average progress (best valid value) from 30 repeated runs of OICs. **·**

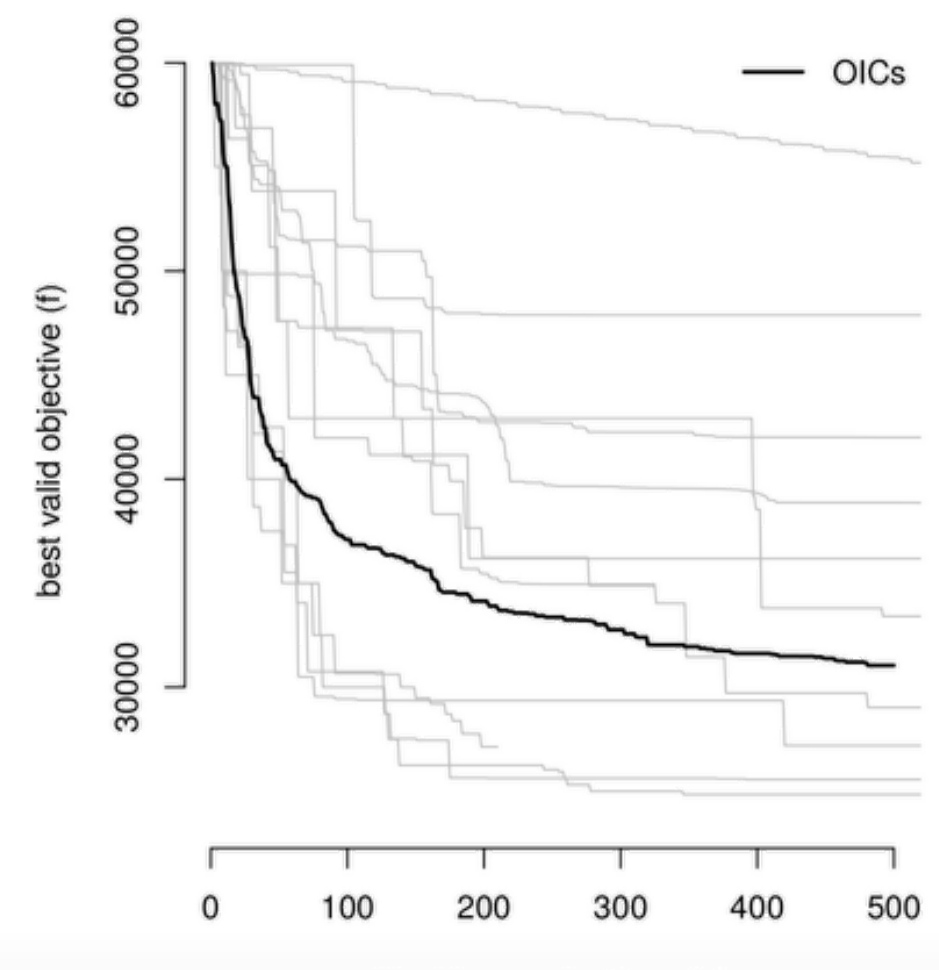

blackbox evaluations (n)

### **Sequential design**

Half of the MATLAB/Python methods are not doing better (on average) than a slightly modified "random search".

**·** They are getting stuck in a local minima, and failing to explore other opportunities.

Fitting a surrogate model to blackbox evaluations can allow statistical decision criteria to judge trade-offs between reward and uncertainty;

**·** in this case, balancing exploration and exploitation.

**Sequential design** is the process of using (surrogate) model fits to drive future data collection, in order to maximize information or reduce variance, say.

- One popular application of this idea to optimization is called **expected · improvement (EI)**.
- The machine learning community calls this **Bayesian optimization** owing to the **·** Bayesian interpretation of GP learning.